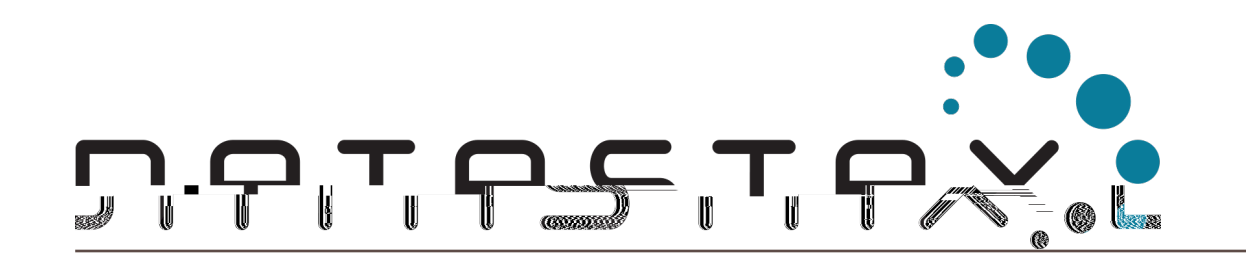

#### DuyHai DOAN, Technical Advocate

## Agenda

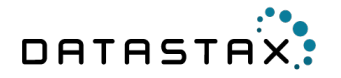

# Architecture

- $\bullet$  clusters in the case of  $\mathbb{R}^n$
- $\bullet$  replication  $\mathbb{R}^n$

### Data model

- last win  $(\hspace{0.6cm})$ ,  $\bullet$  CQL basics (CRUD, collections, column )
- $\bullet$  is the state transactions of the state transactions of the state transactions of the state  $\mathcal{L}_\text{max}$

## Who Am I?

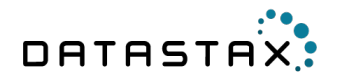

Duy Hai DOAN

- $\bullet$  talks, meeting, confision  $\mathcal{L}$ • open-source devs (Achilles, …)
- $\bullet$  ossi $\bullet$  ossi $\bullet$  ☞ **duy\_hai.doan@datastax.com** ☞ **@doanduyhai**

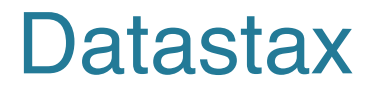

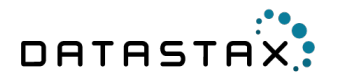

- Founded in April 2010
- $\bullet$  a lot to Apache Cassandra  $\bullet$  a lot
- 400+  $(25$  100), 200+

 $\bullet$   $\bullet$  Headquarter in San Francisco Bay are as  $\bullet$  Headquarter in San Francisco Bay are as  $\bullet$ 

- Europe Europe II London, France and Germany
- Datastax Enterprise =  $\qquad$  + extra features
- -

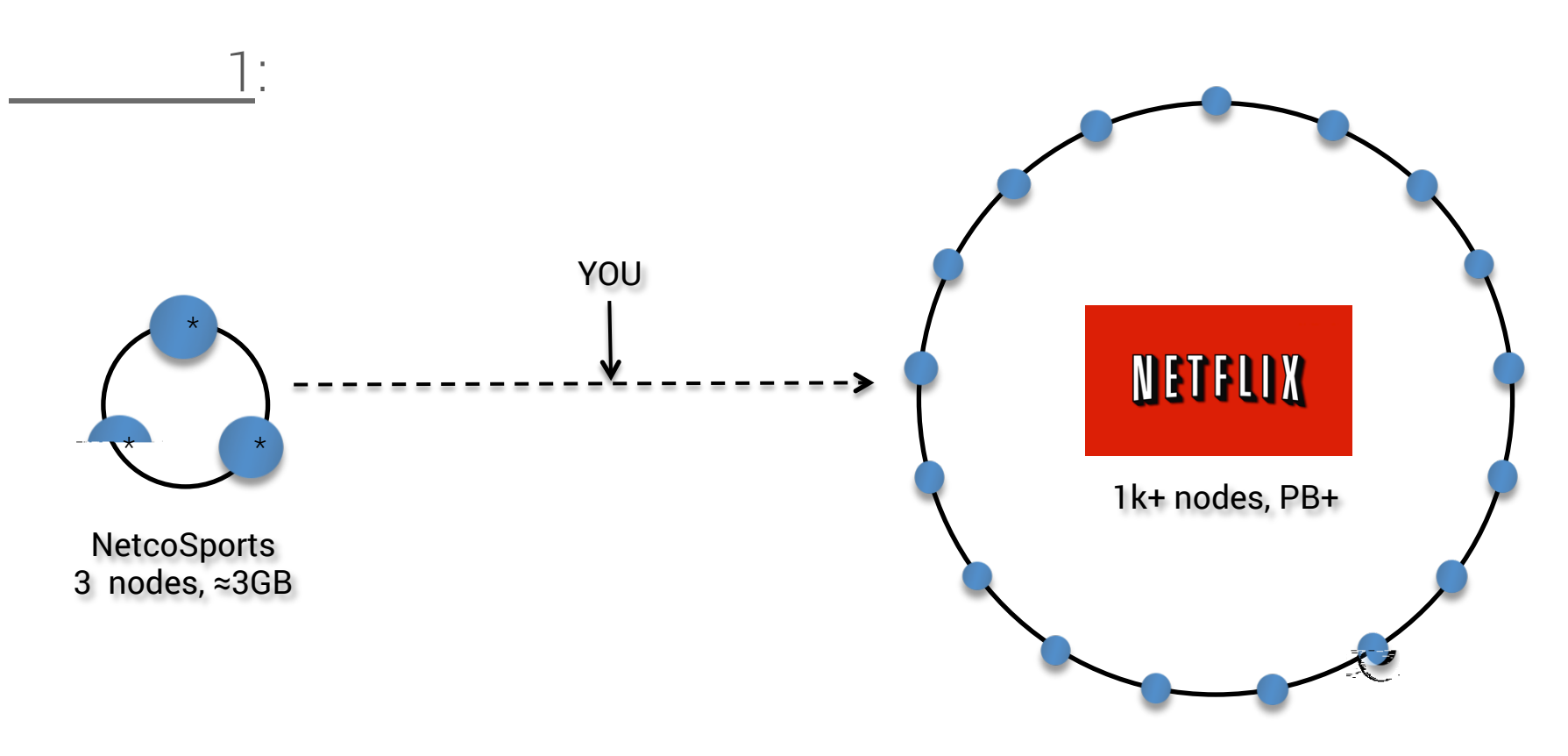

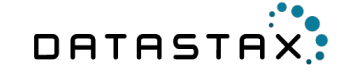

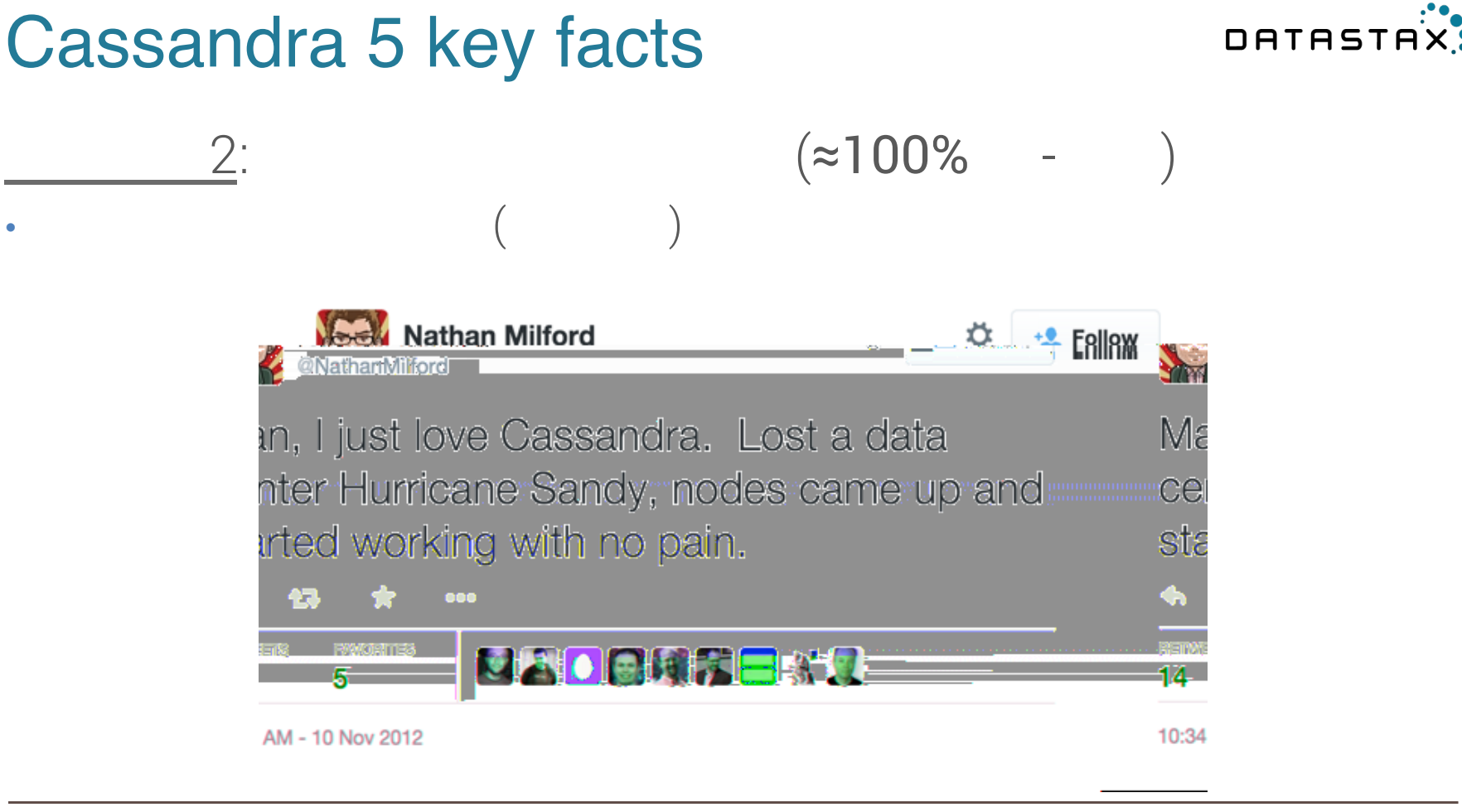

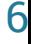

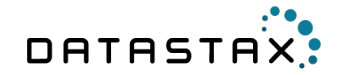

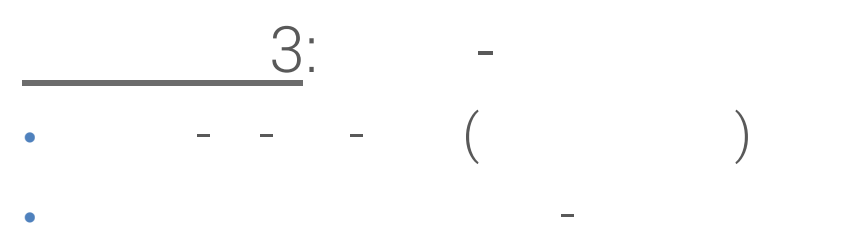

- 
- GeC $/$
- Microsoft Azure
- -
	- -
- @doanduyhai

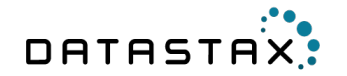

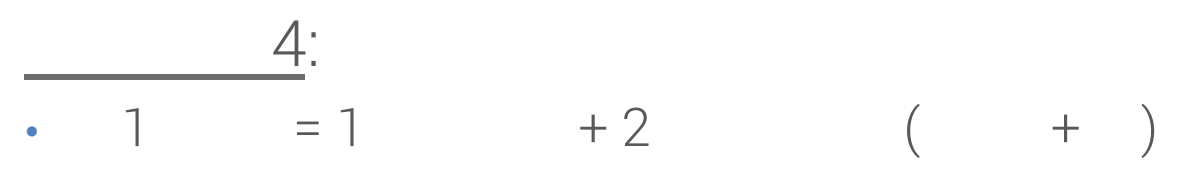

- $\bullet$  depends and automation automation  $\mathcal{O}(\mathcal{O})$
- OpsCenter for monitoring

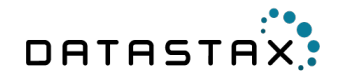

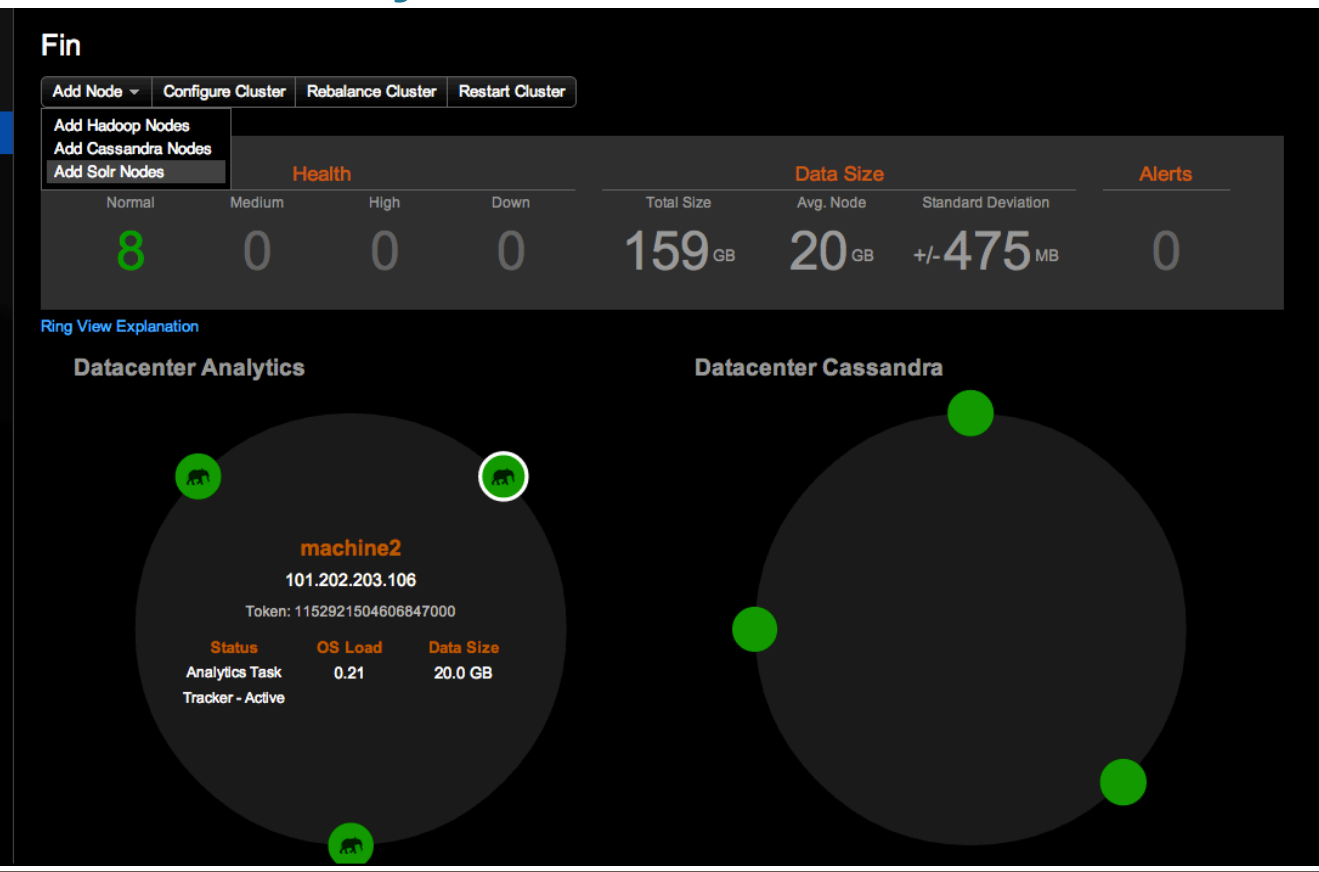

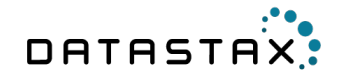

#### $\underline{5:}$

- Cassandra + Spark = awesome !
- realtime streaming/

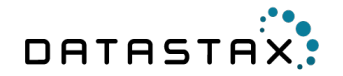

## Cassandra architecture

**Cluster** Replication

## Cassandra architecture

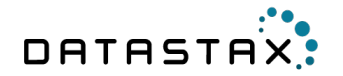

- **DynamoDB**
- masterless

• Big Table  $\bullet$  columns family family family family family family family family family family family family family family family family family family family family family family family family family family family family family famil

Data-store layer

## Data distribution

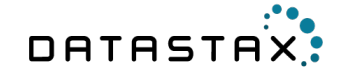

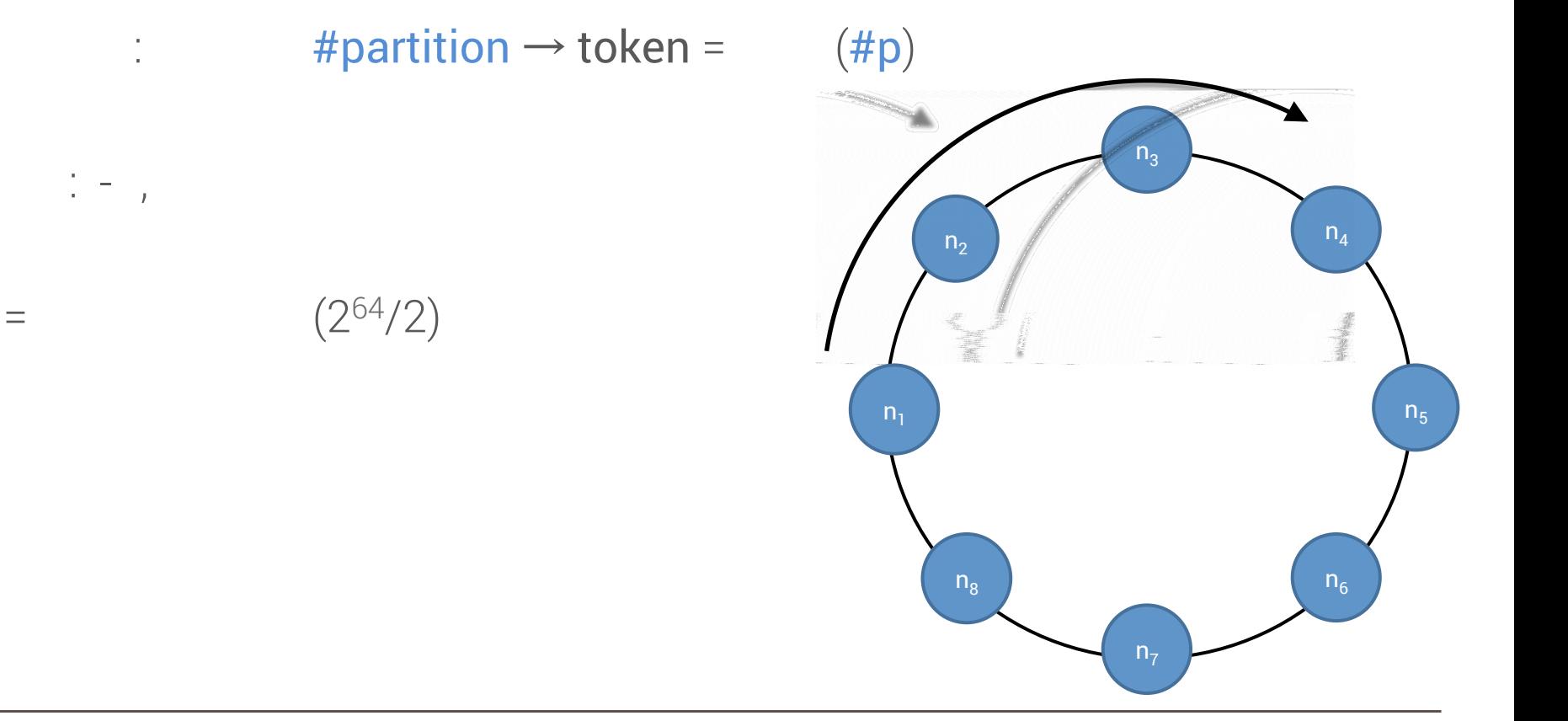

### $14$

## **Token Ranges**

- A:  $0, 78$
- $B:$  /8, 2 /8
- $C: 2 / 8, 3 / 8$
- $D: 3 / 8, 4 / 8$
- E:  $4 / 8, 5 / 8$
- $F: 5 / 8, 6 / 8$
- $G: 6 / 8, 7 / 8$
- $H: 7/8,$

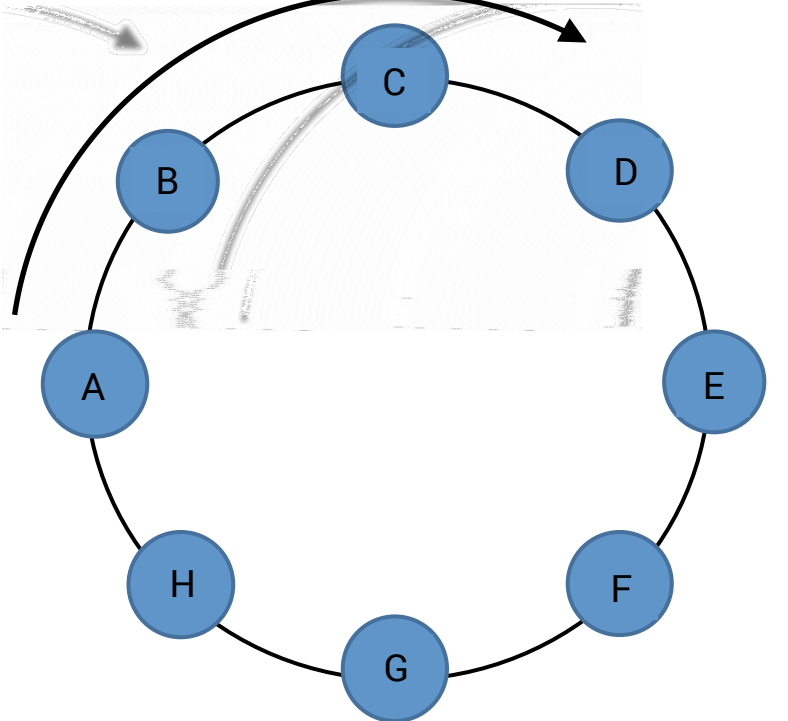

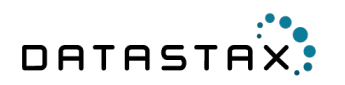

## Distributed Table

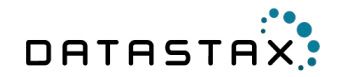

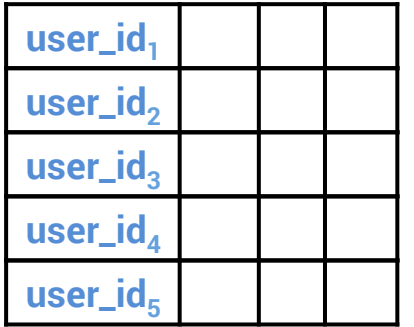

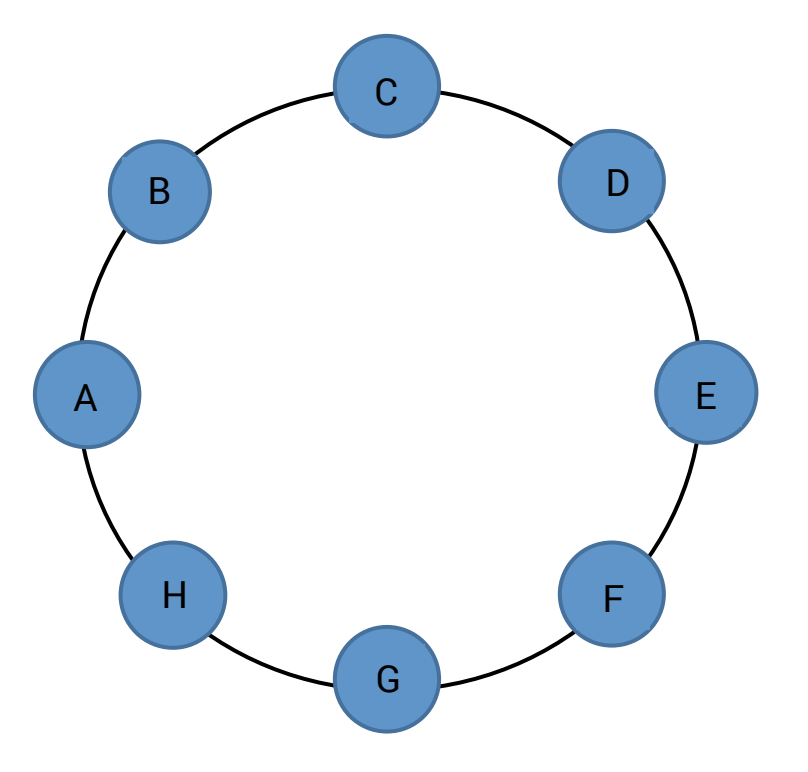

## Distributed Table

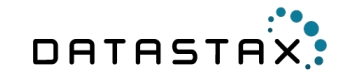

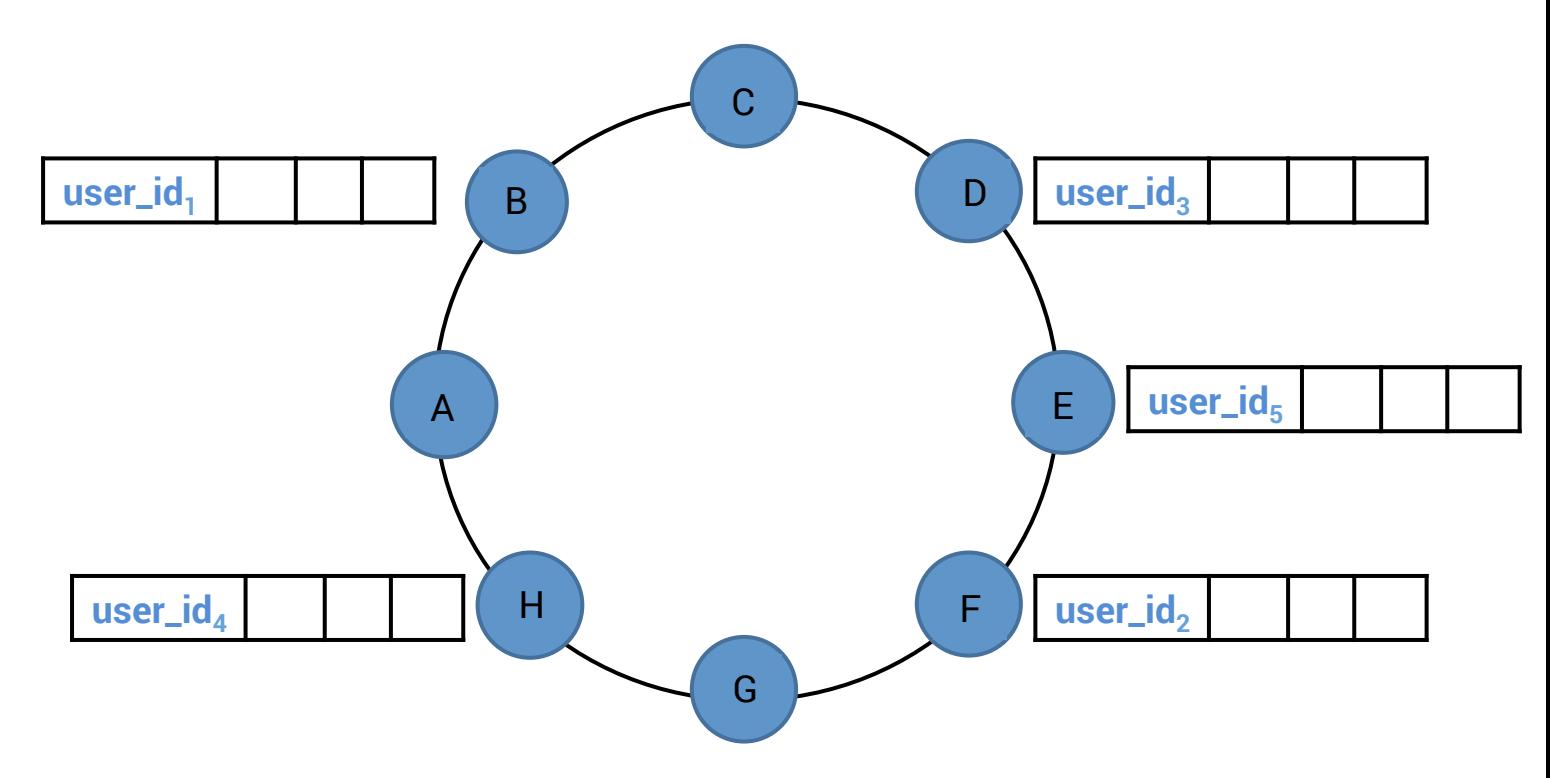

## **Linear scalability**

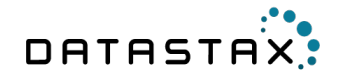

8 nodes  $n_3$  $n_4$  $n<sub>2</sub>$  $n<sub>5</sub>$  $n_8$  $n_6$  $n<sub>7</sub>$ 

## **Linear scalability**

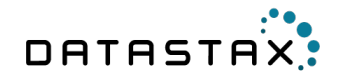

10 nodes

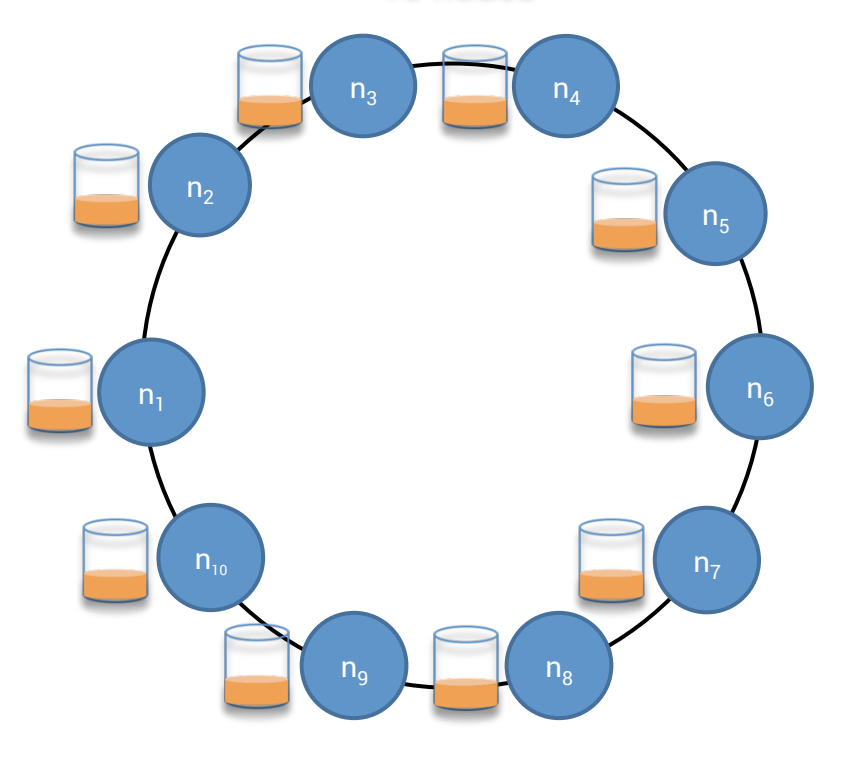

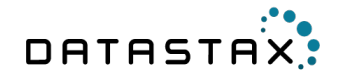

## **Failure tolerance**

 $(RF) = 3$ 

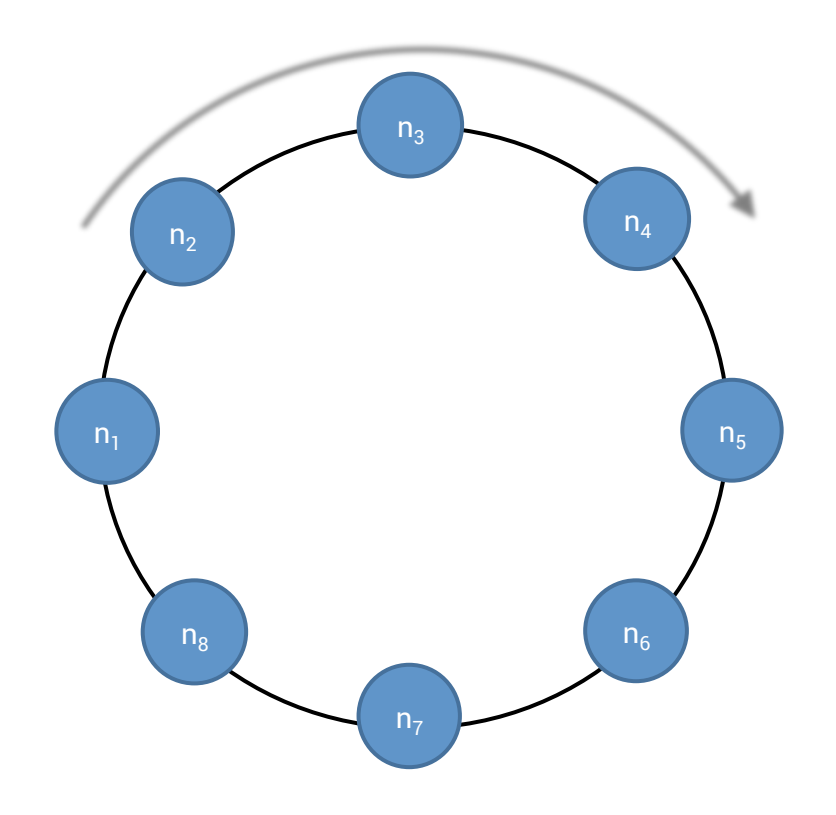

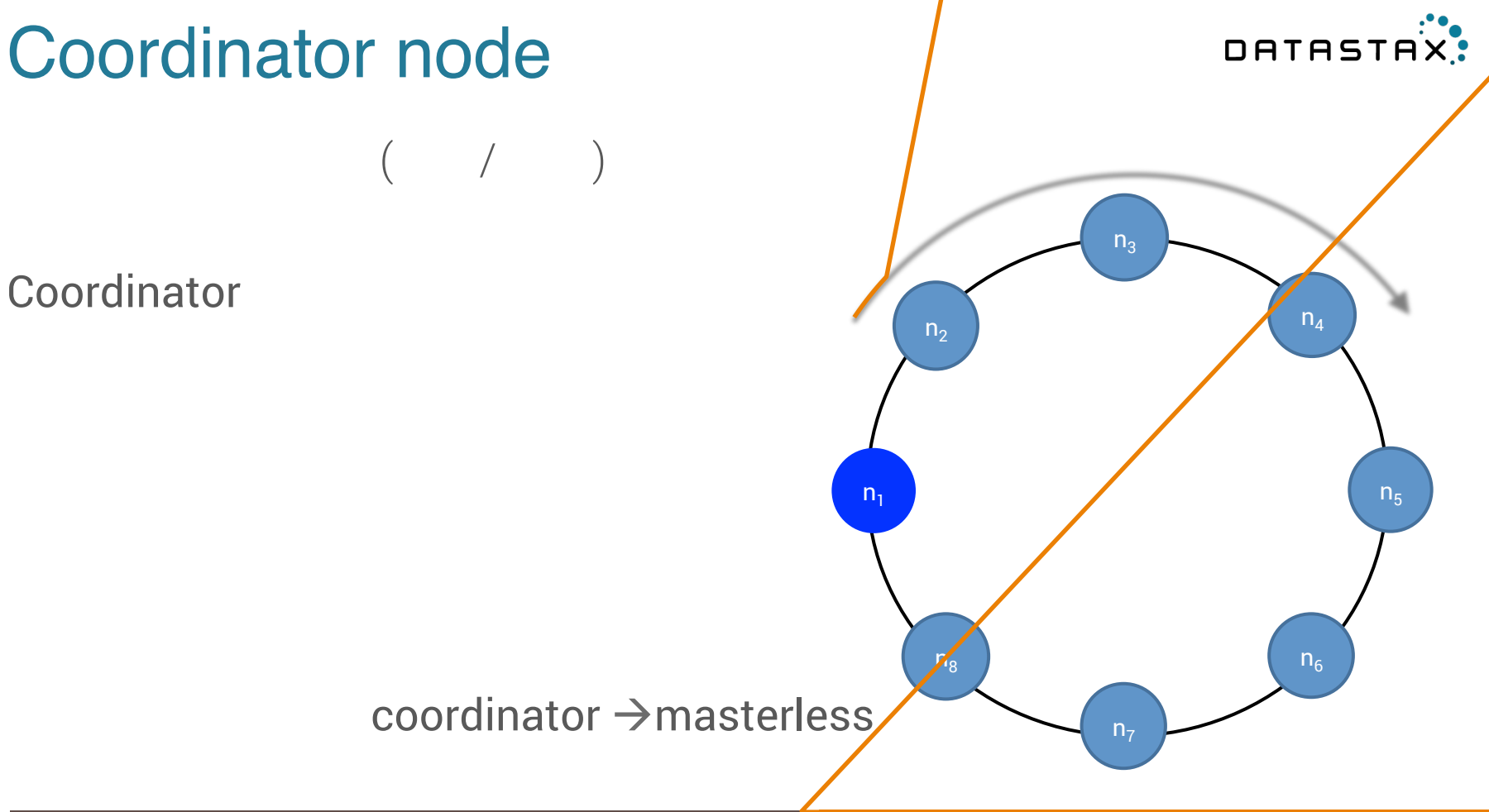

## **Consistency**

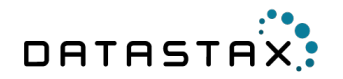

- ONE
- QUORUM (strict majority ... RF)
- ALL

read & write

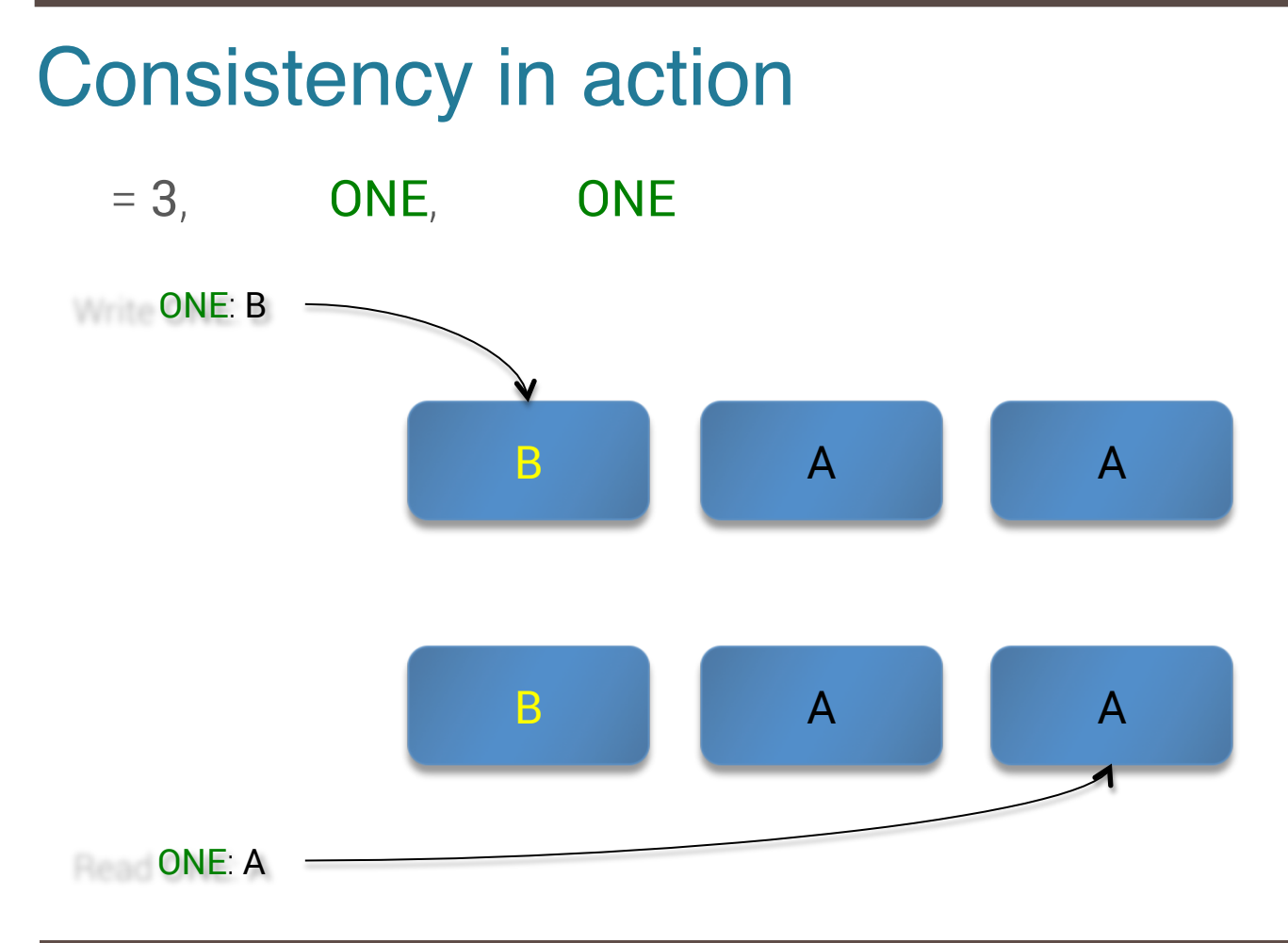

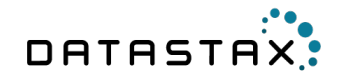

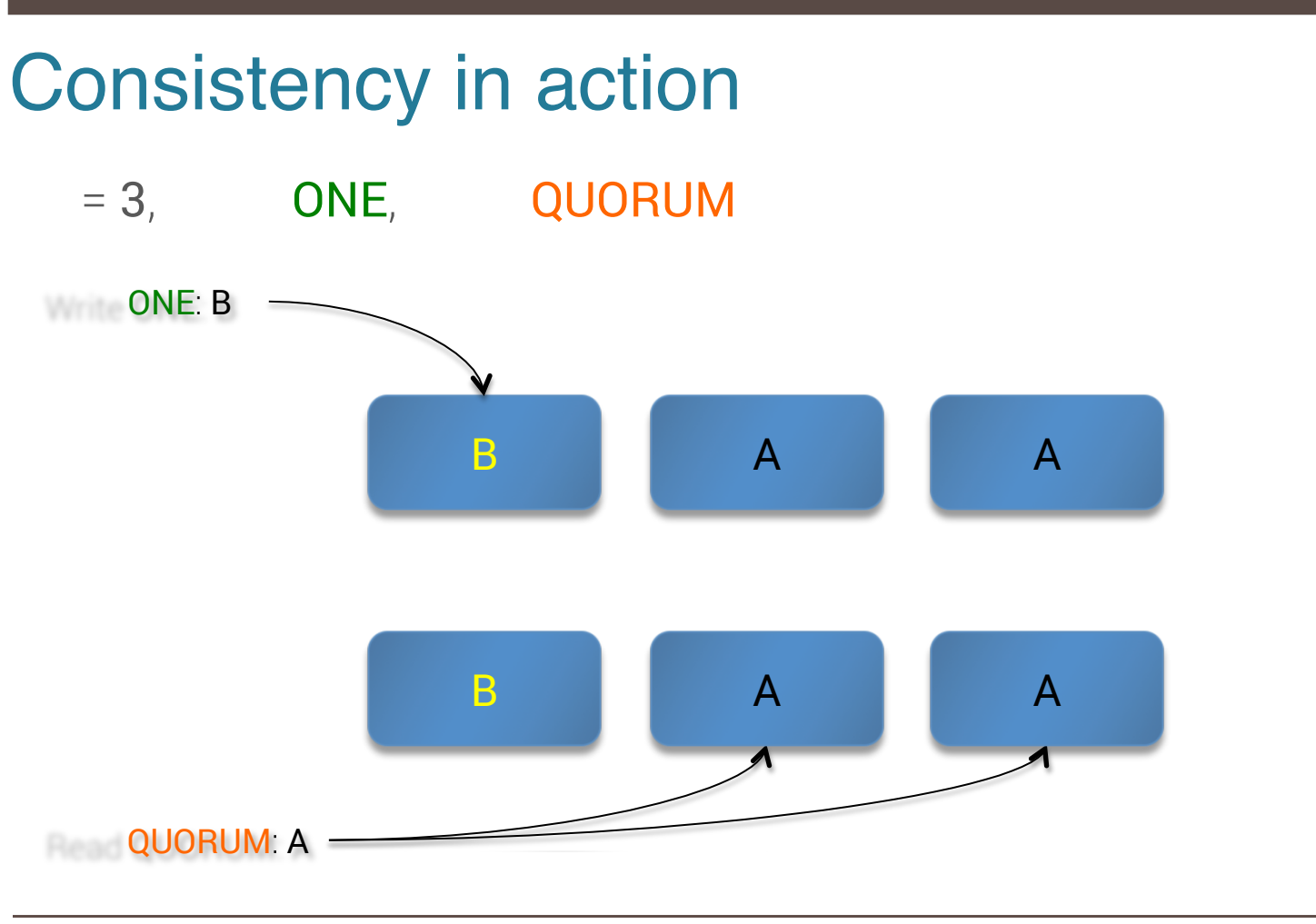

DATASTAX:

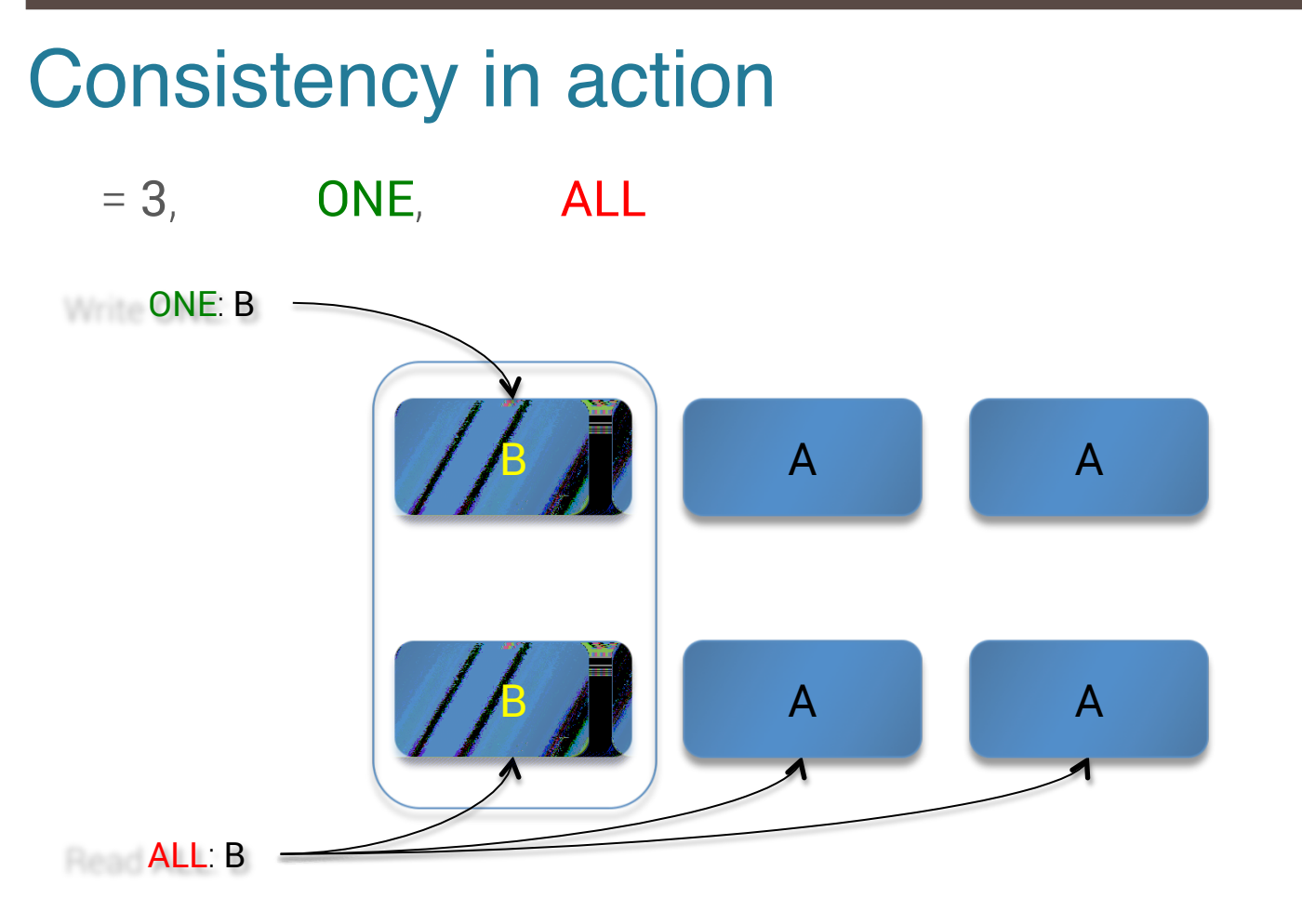

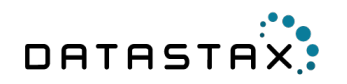

## Consistency in action

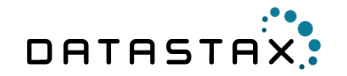

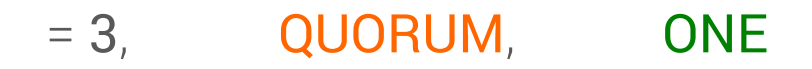

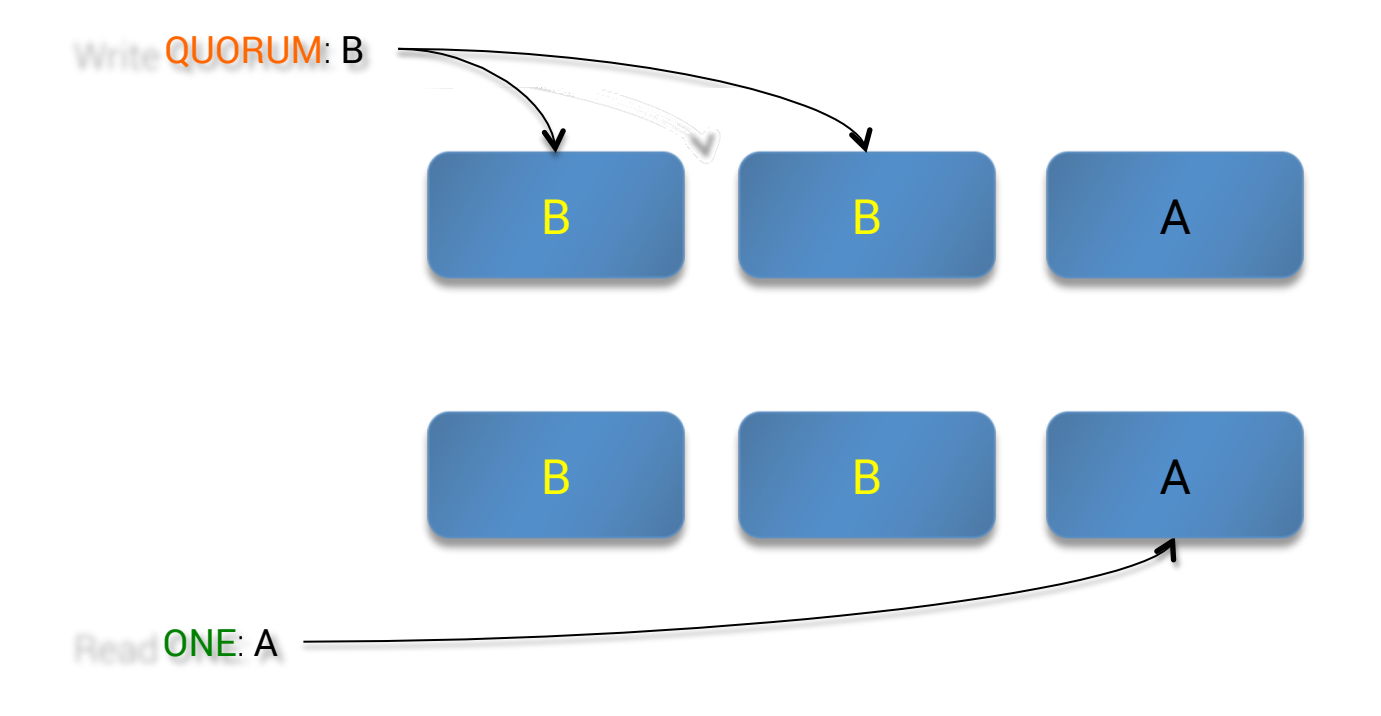

## Consistency in action

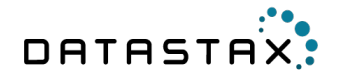

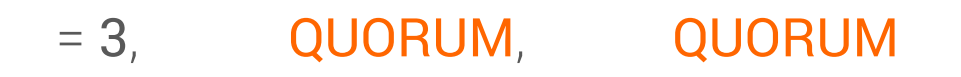

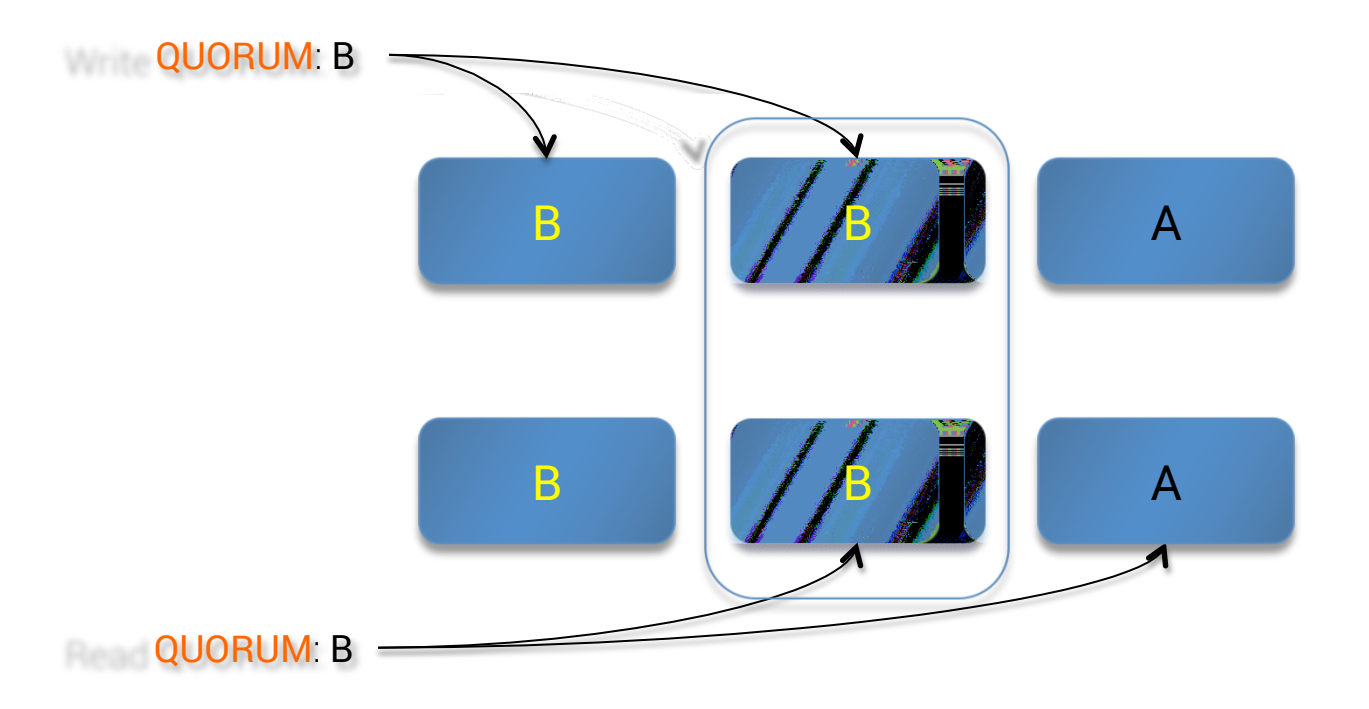

## **Consistency trade-off**

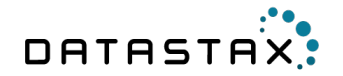

#### **Latency**

#### **Consistency**

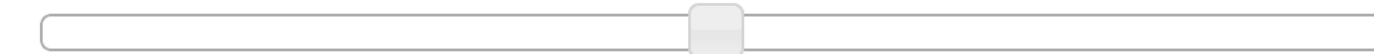

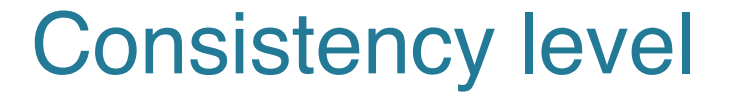

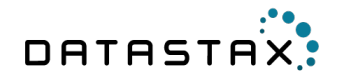

# **ONE**

#### Fast, may not read latest written value

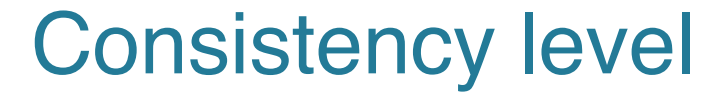

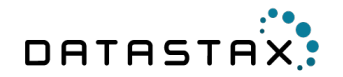

# QUORUM

#### **Strict majority w.r.t. Replication Factor Good balance**

## Consistency level

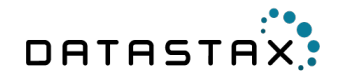

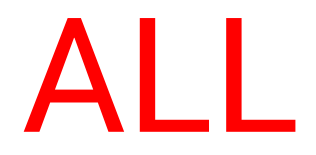

#### Paranoid Slow, no high availability

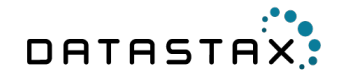

## Consistency summary

## $ONE<sub>Read</sub> + ONE<sub>Write</sub>$  $\equiv$  available  $( N-1)$

# QUORUM<sub>Read</sub> + QUORUM<sub>Write</sub>  $\sqrt{a^2}$  available  $\sqrt{a^2 + b^2}$  1+

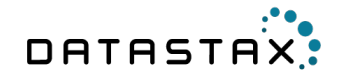

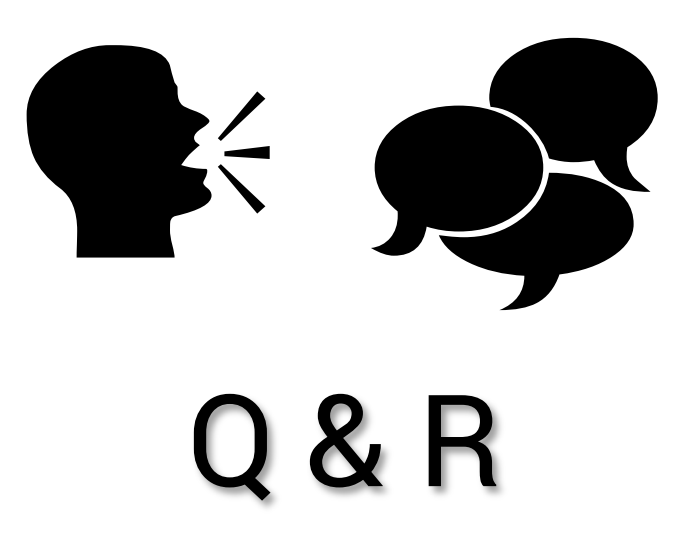

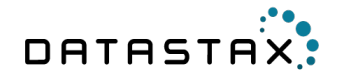

## Data model

Last Write Win CQL basics Clustered tables Lightweight transactions

## Last Write Win (LWW)

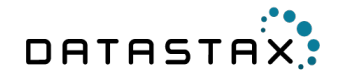

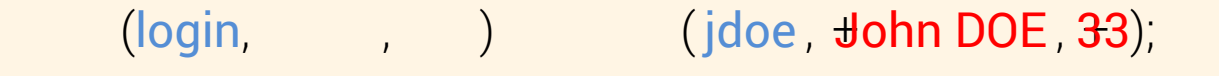

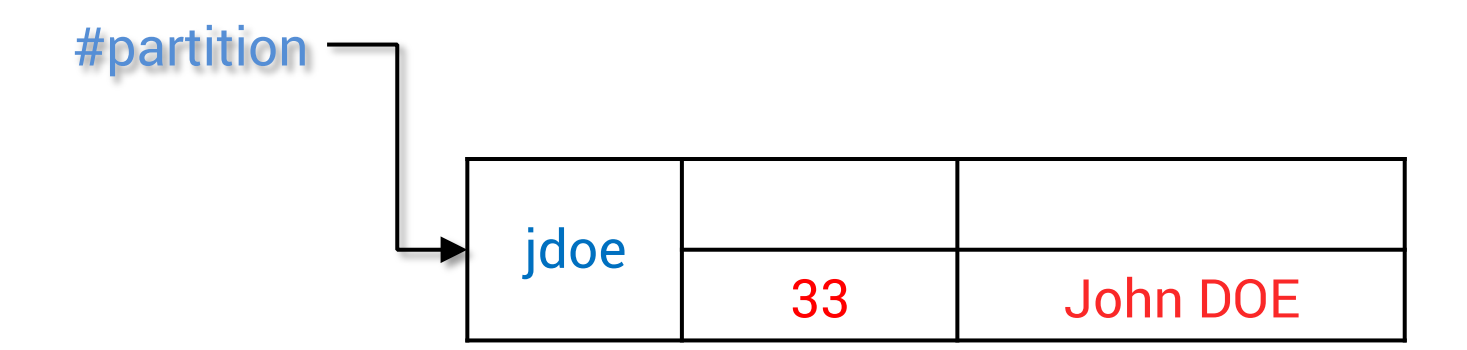

## Last Write Win (LWW)

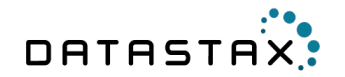

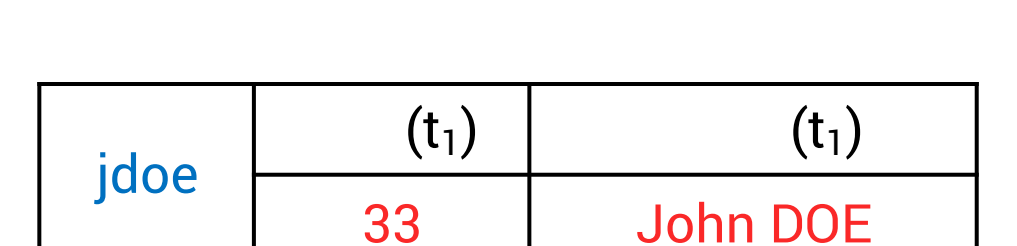

 $(\text{login}, \text{login}, \text{login})$   $(\text{pide}, \text{login})$ 

## Last Write Win (LWW)

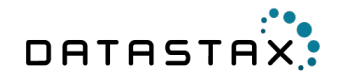

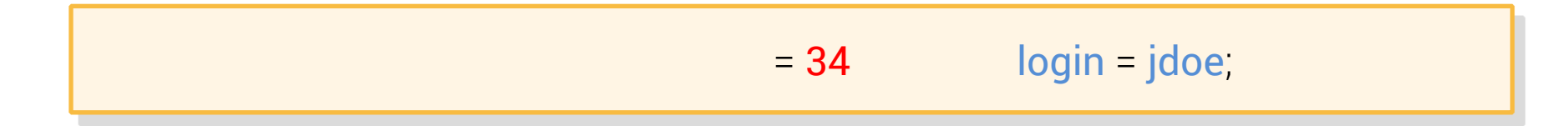

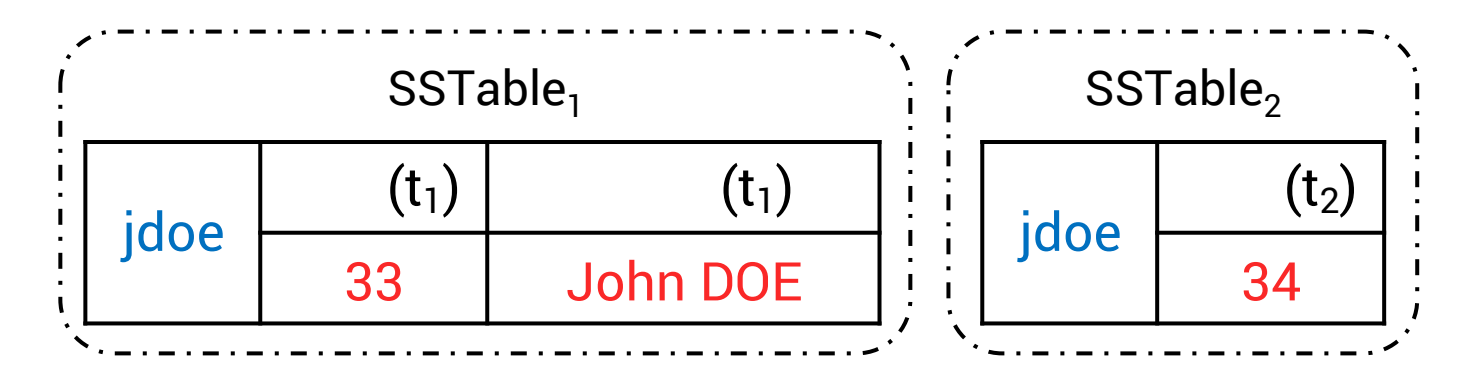
### Last Write Win (LWW)

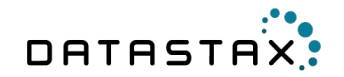

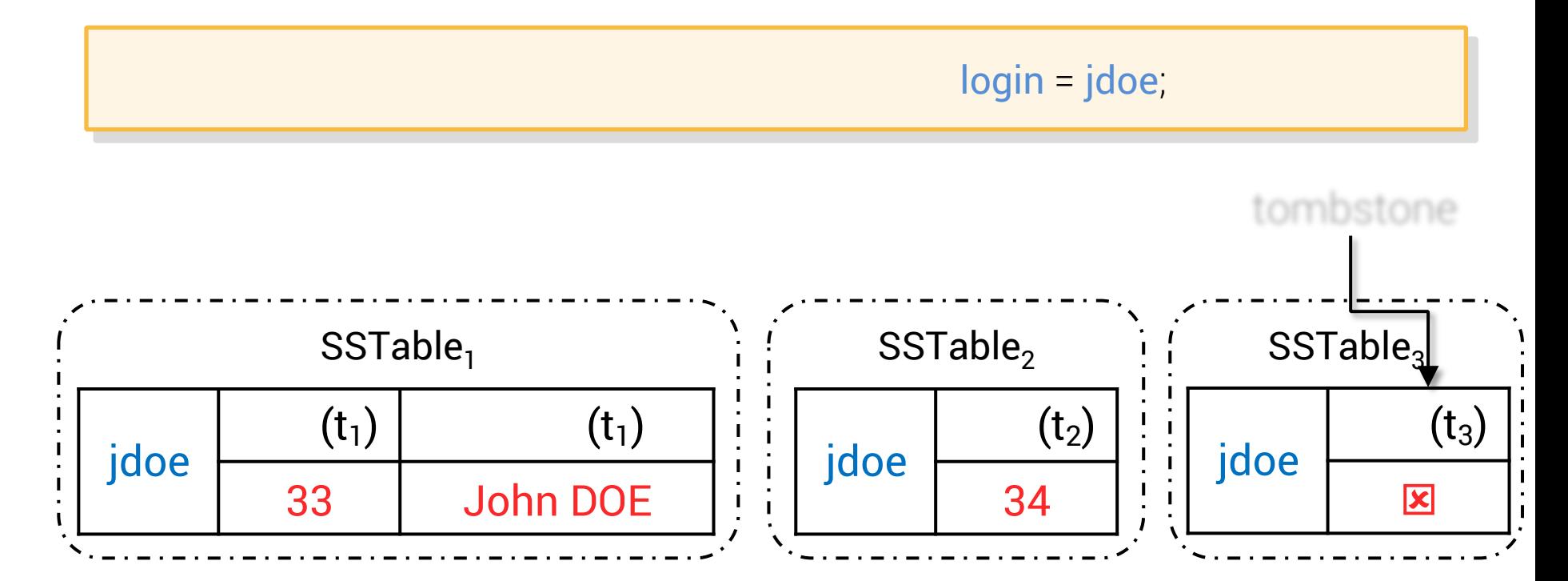

### Last Write Win (LWW)

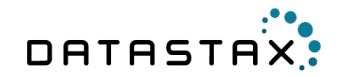

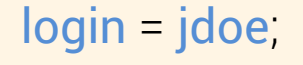

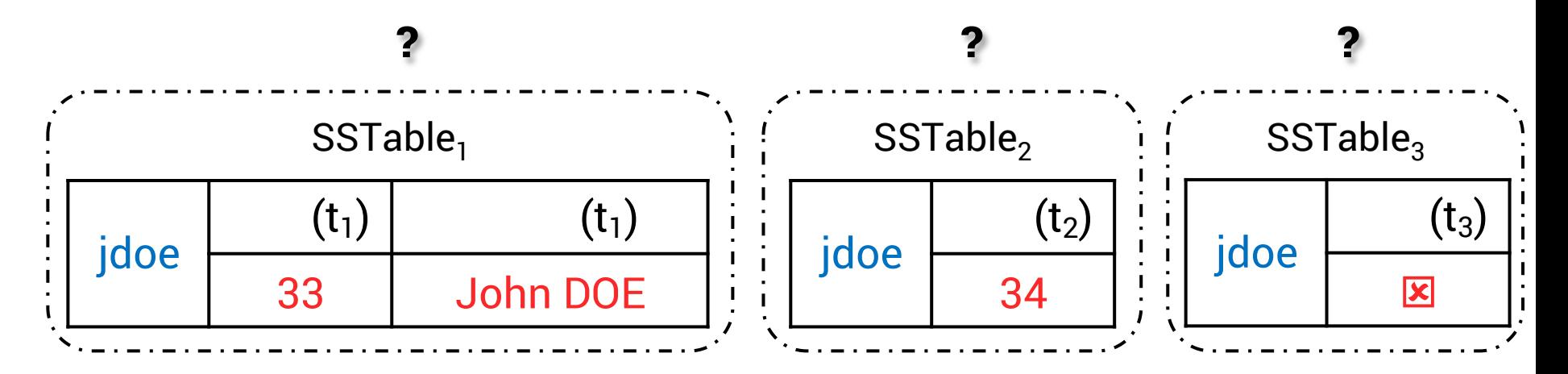

### Last Write Win (LWW)

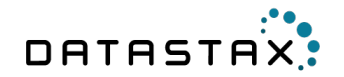

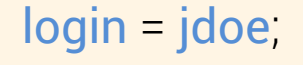

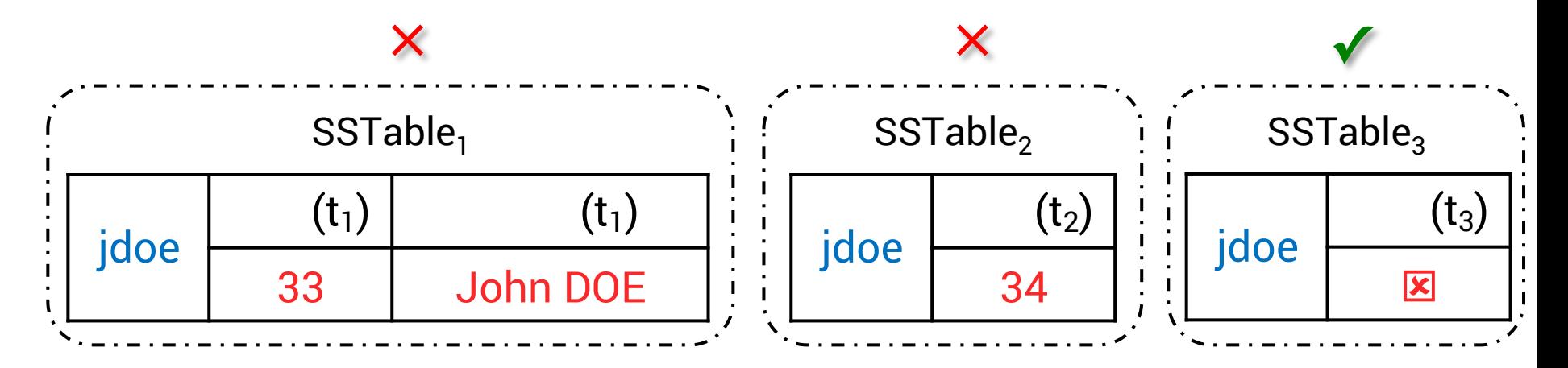

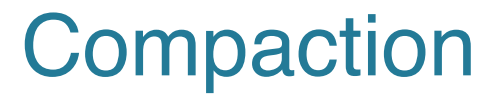

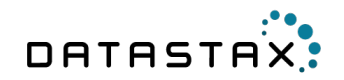

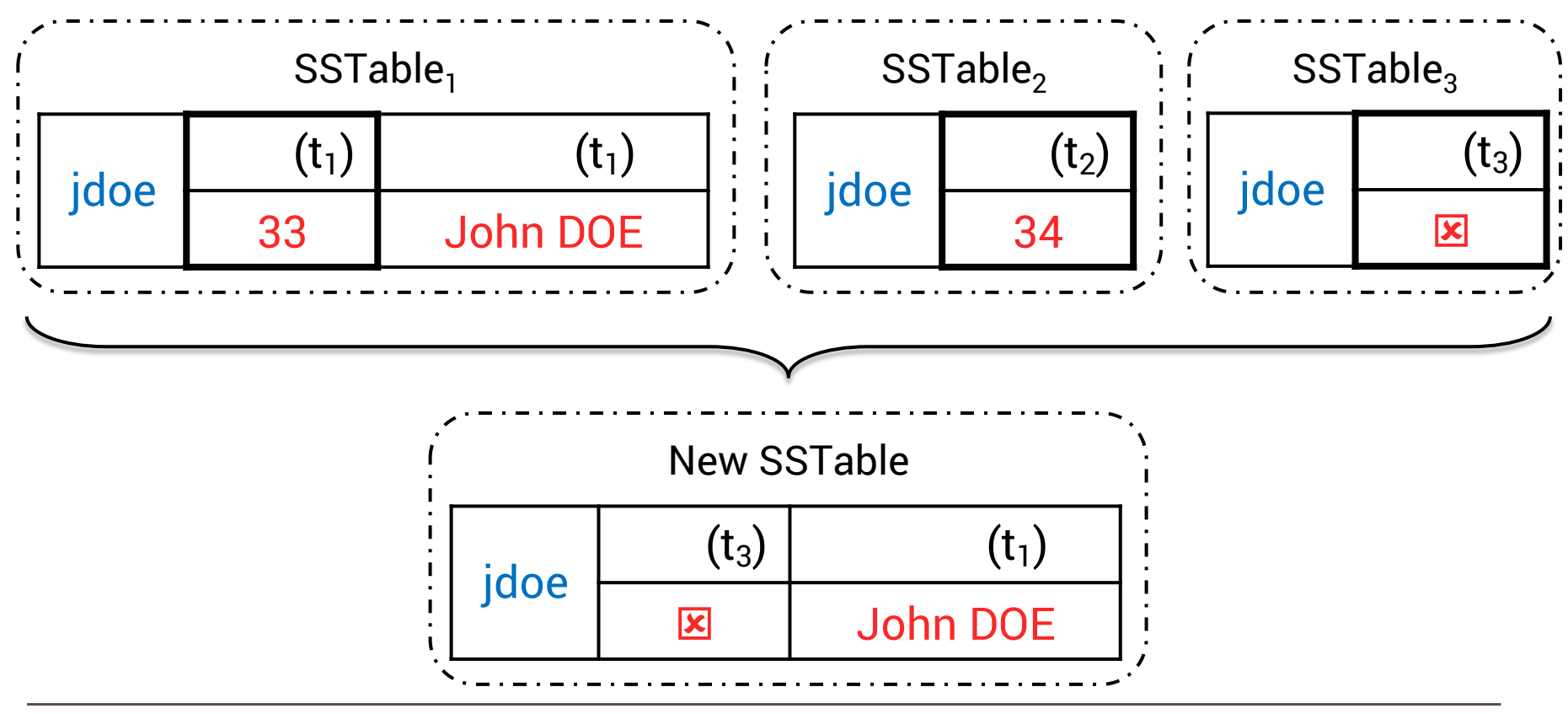

### Historical data

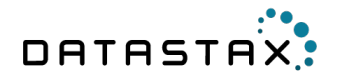

- You want to keep data history ?
- $\cdot$  do not
- $\cdot$   $\cdot$   $\cdot$  time-series

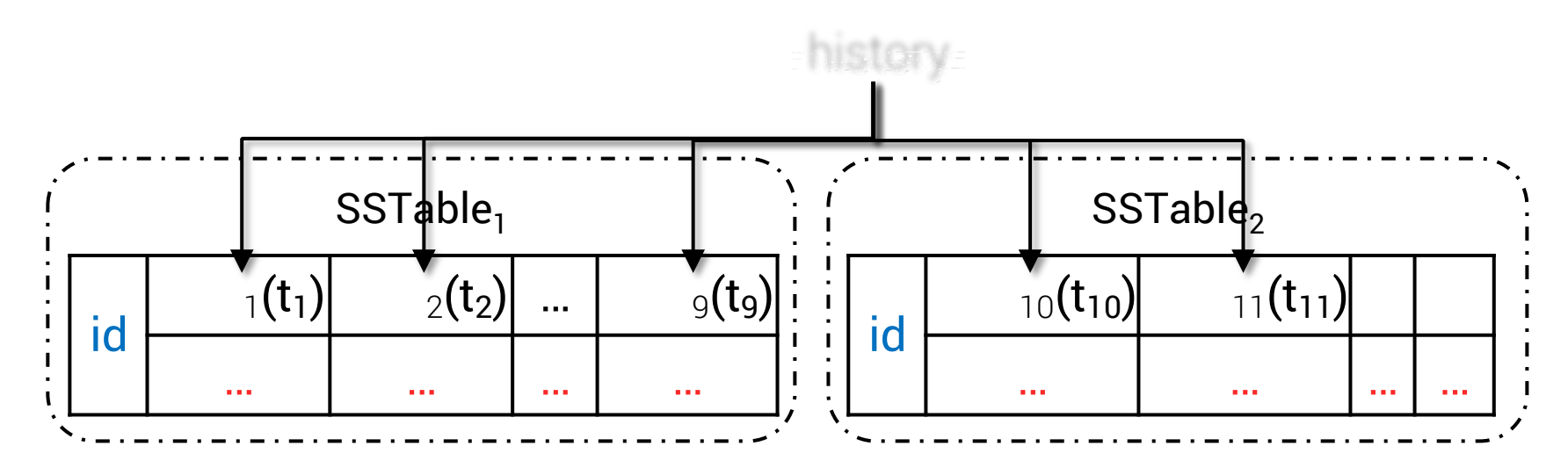

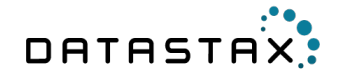

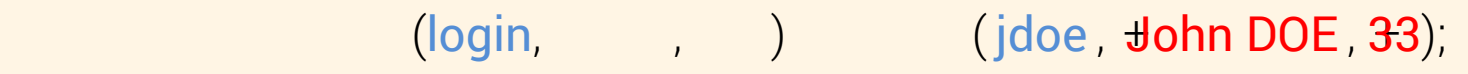

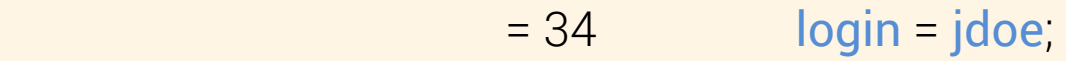

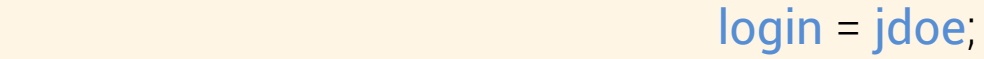

login = jdoe;

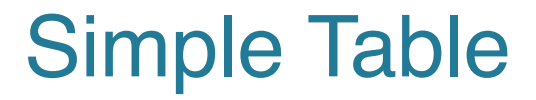

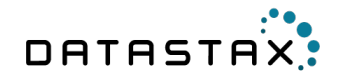

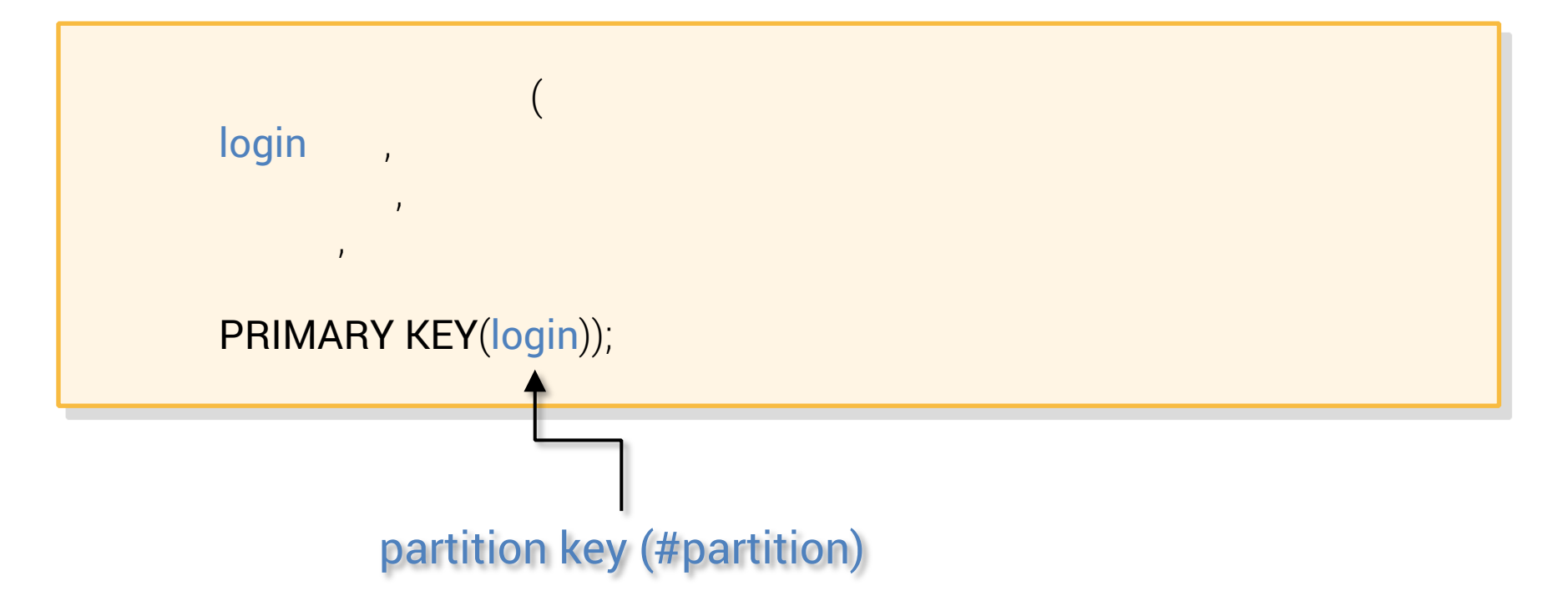

### Clustered table  $(1 - N)$

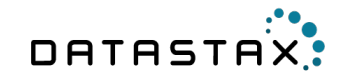

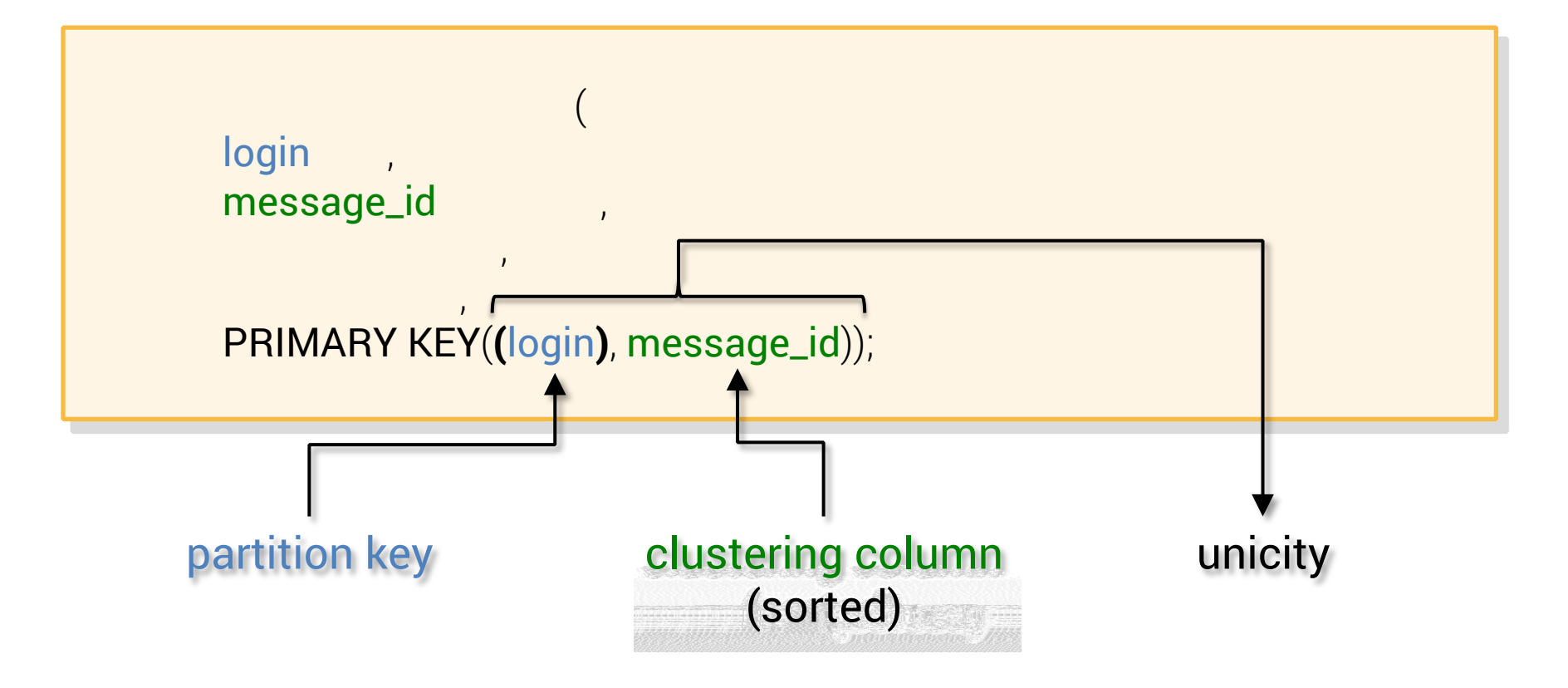

### On disk layout

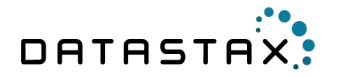

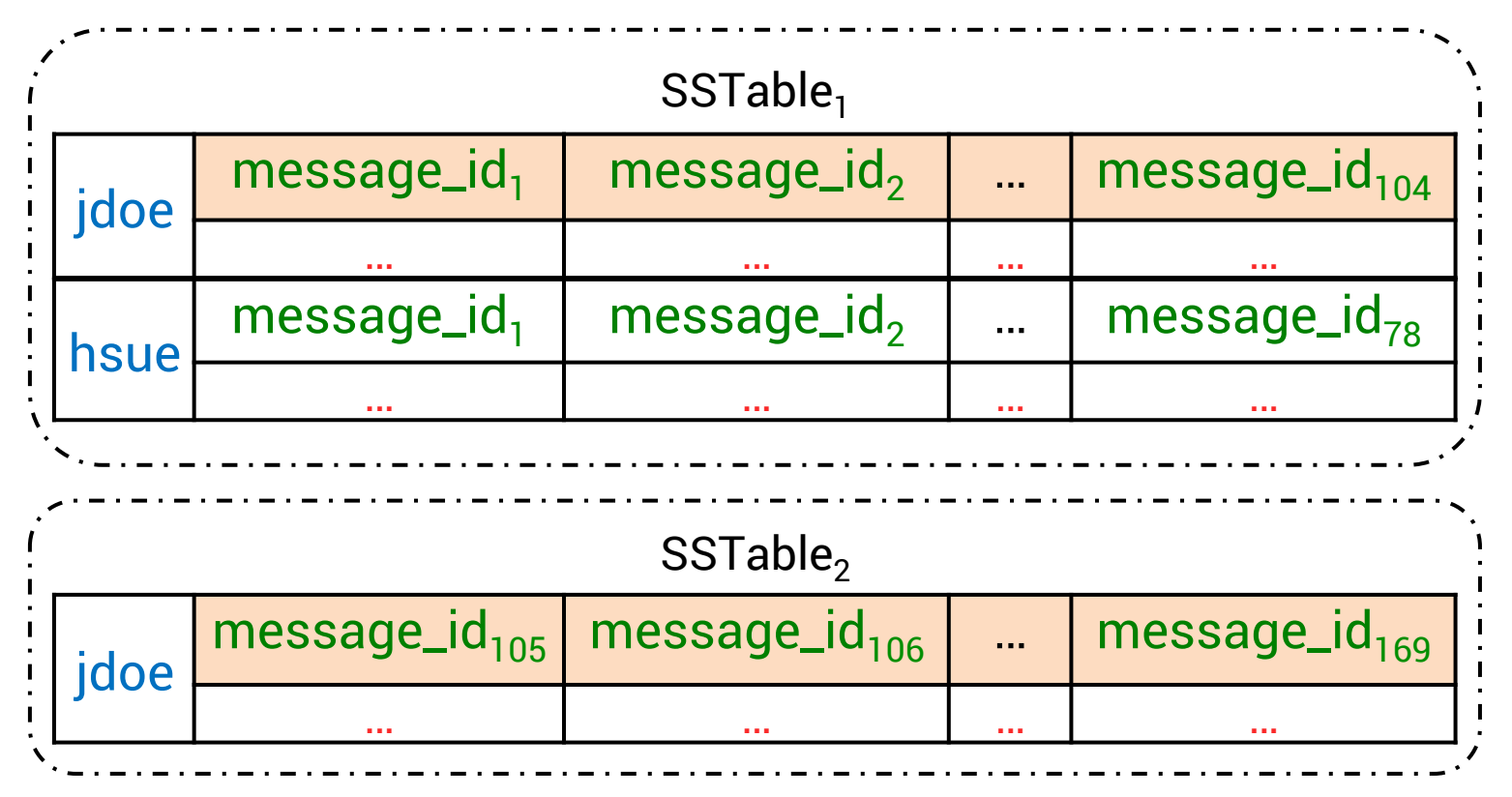

### **Queries**

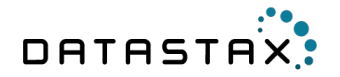

 $\begin{pmatrix} 1 & 1 \\ 0 & 1 \end{pmatrix}$ 

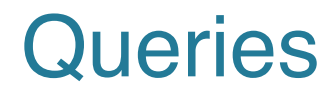

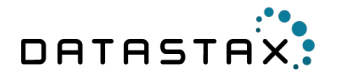

#### $(H$ partition

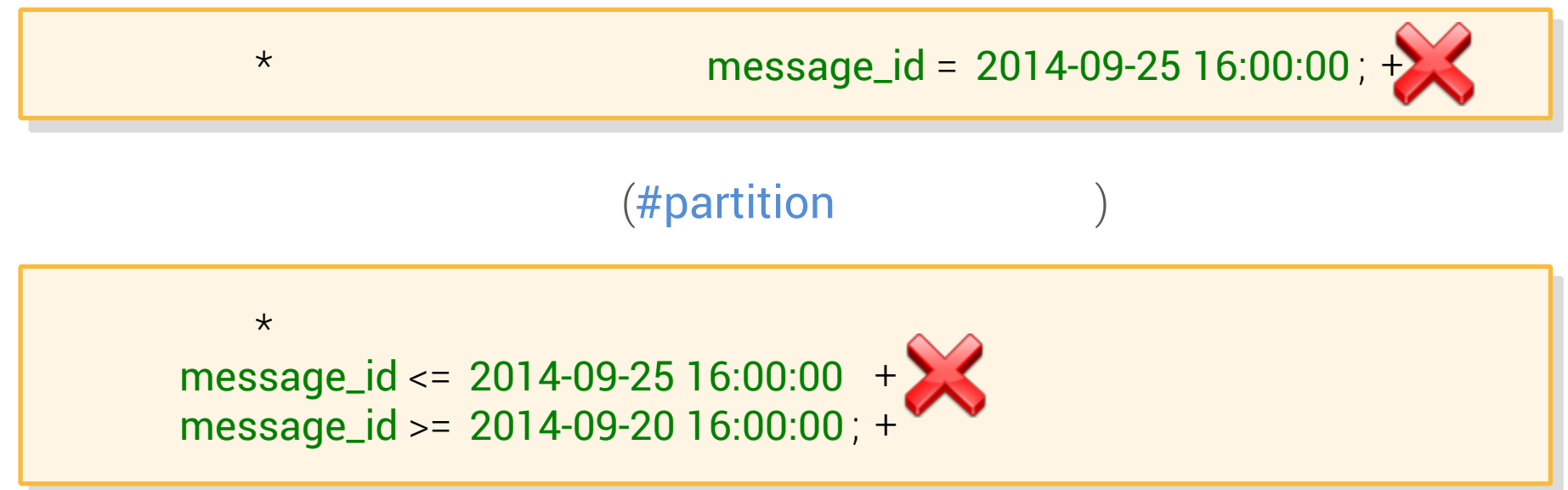

### Without #partition

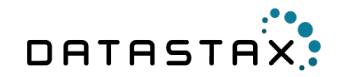

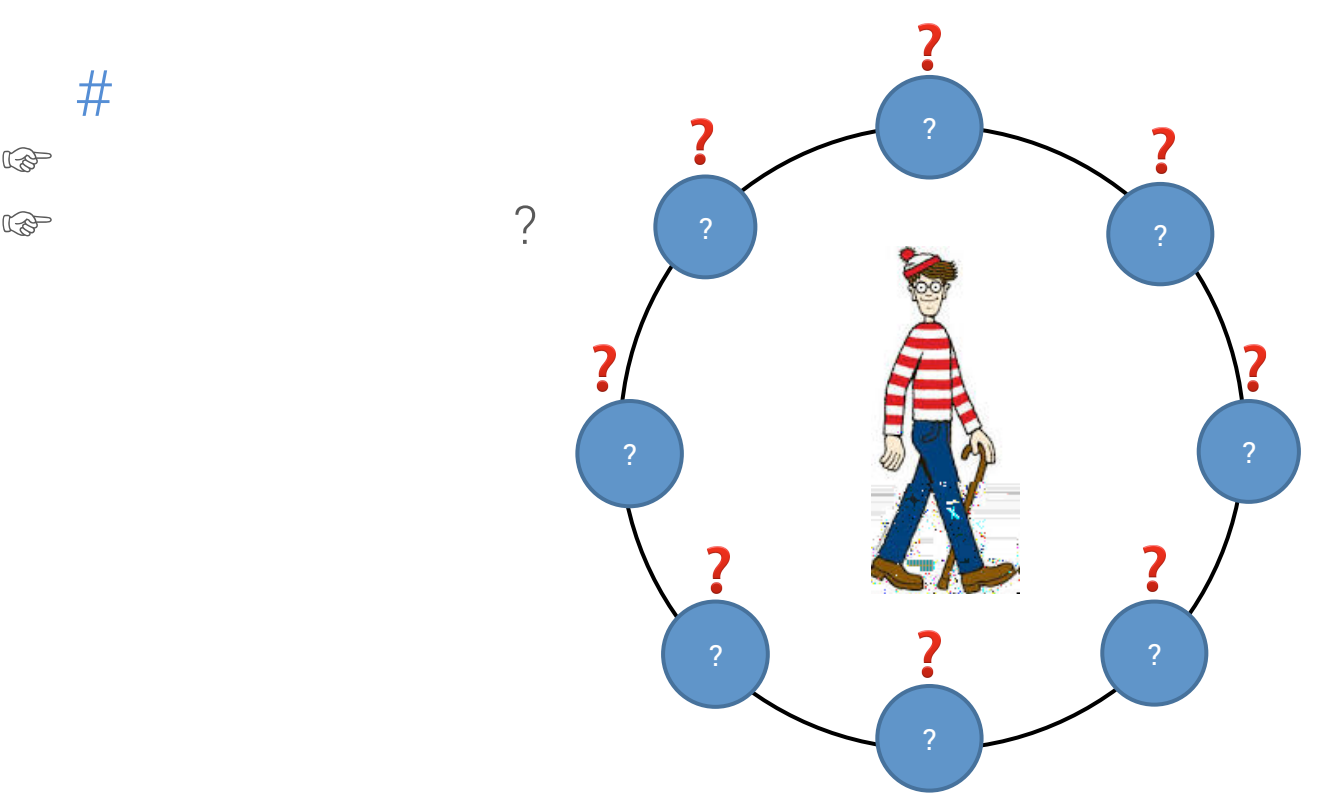

#### @doanduyhai

 $#$ 

 $\mathbb{Q}$ 

The importance of #partition

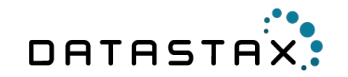

## In RDBMS, no primary key ☞ full table scan

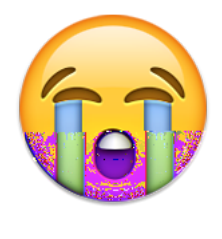

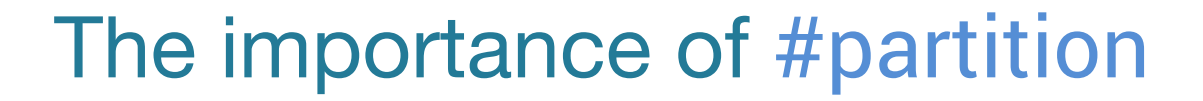

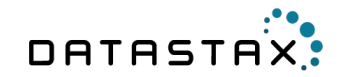

## With Cassandra, no partition key ☞ full CLUSTER scan

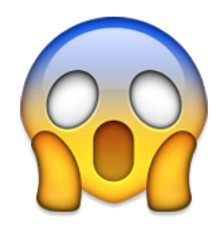

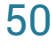

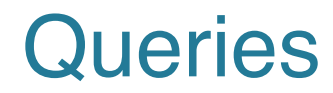

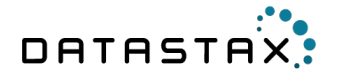

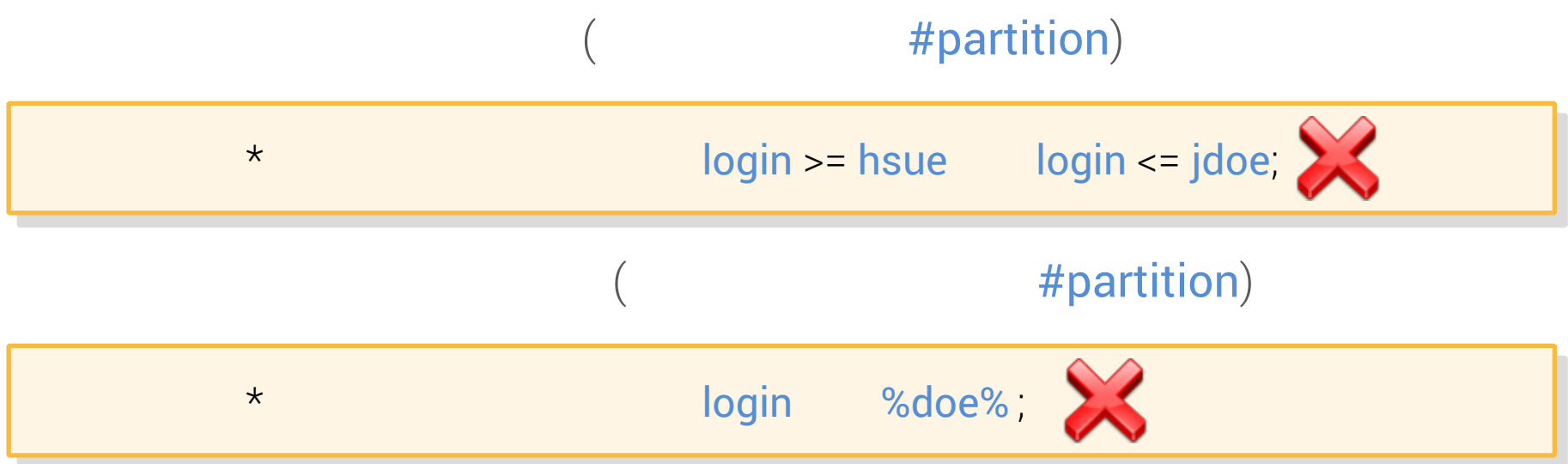

### Clustering order

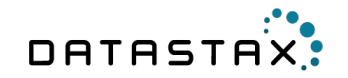

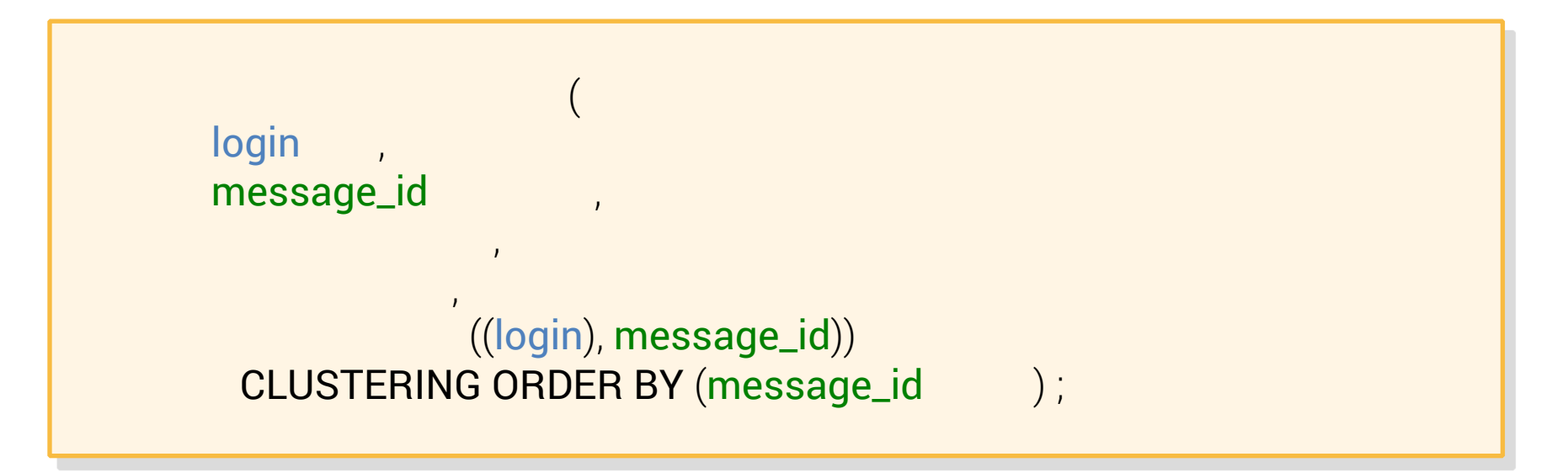

### Reverse on disk layout

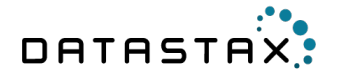

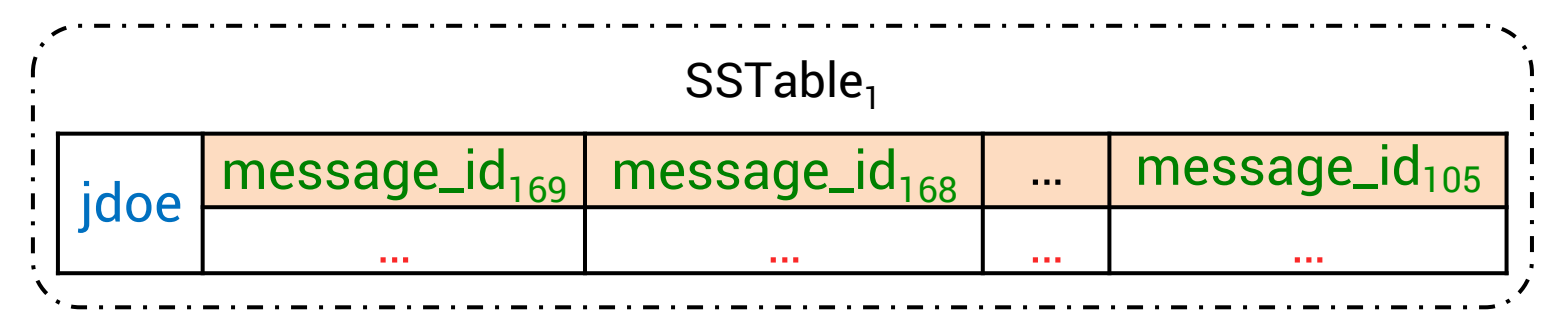

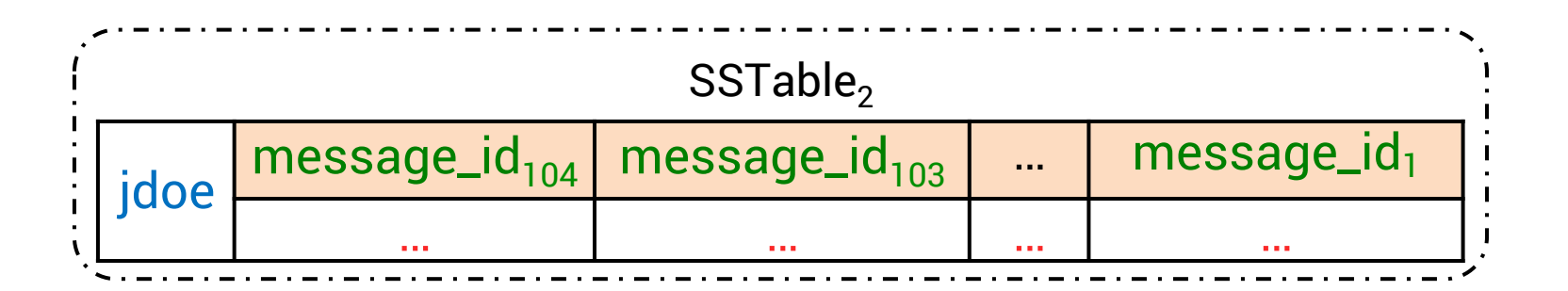

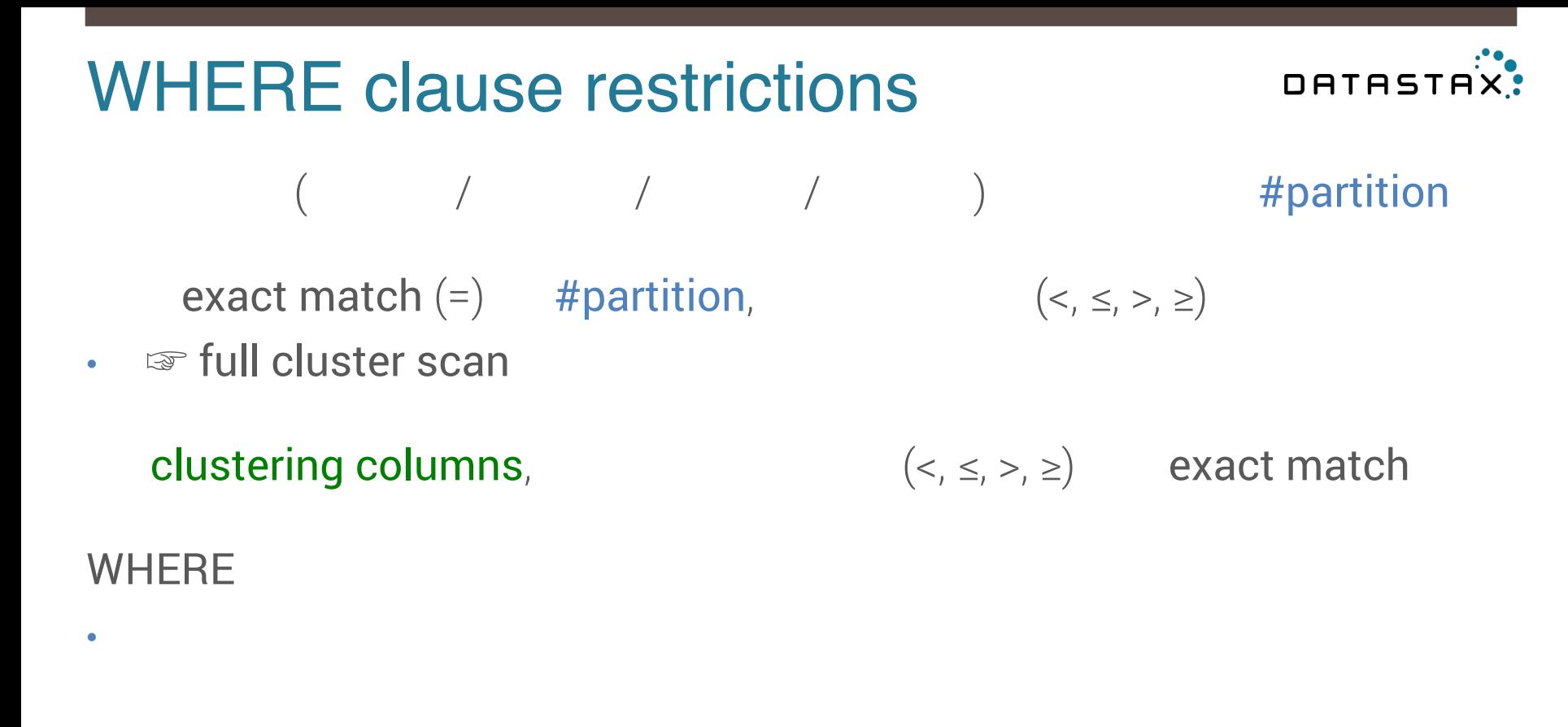

### WHERE clause restrictions

 $\bullet$  search form scenario, dynamic search fields for  $\mathcal{L}$ 

 $\mathcal{C}$ 

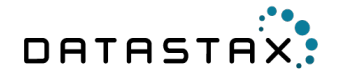

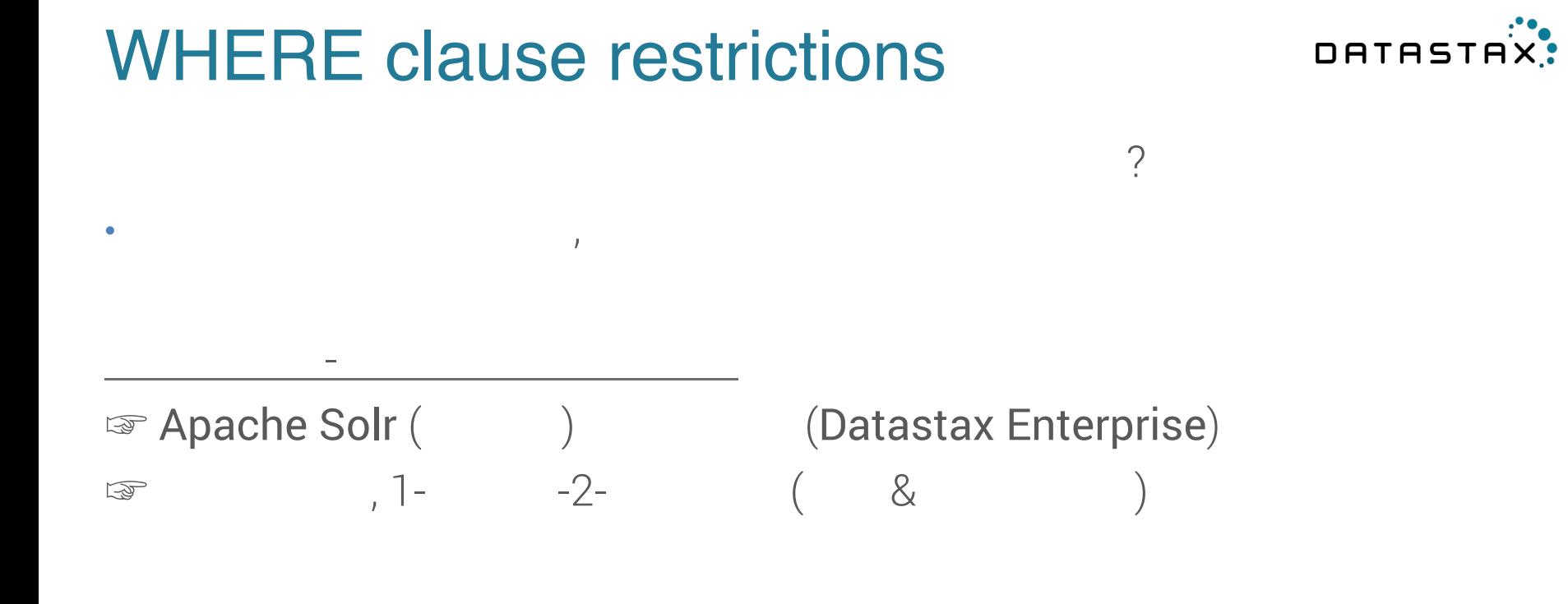

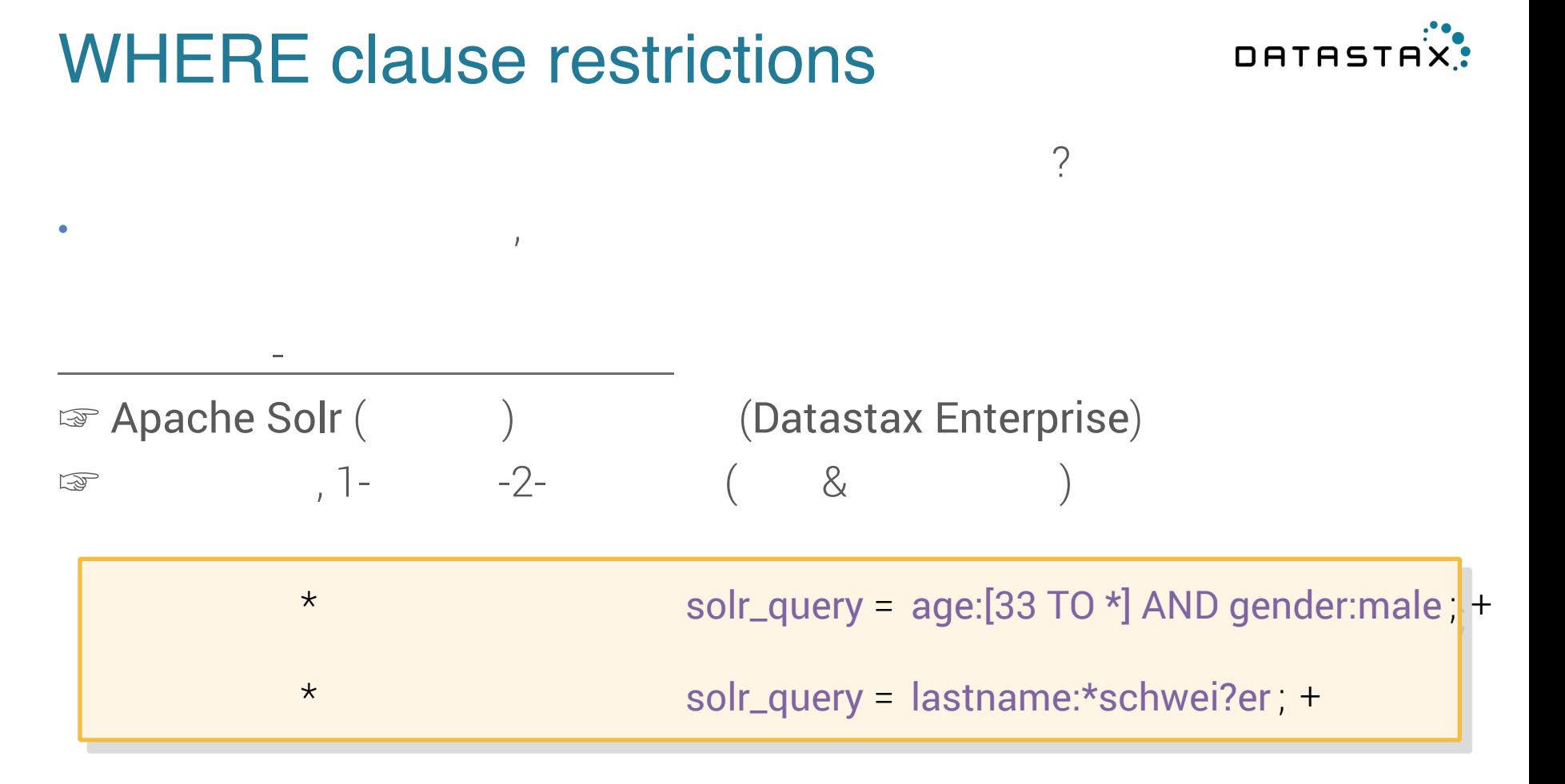

### Collections & maps

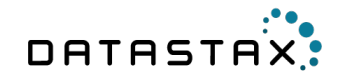

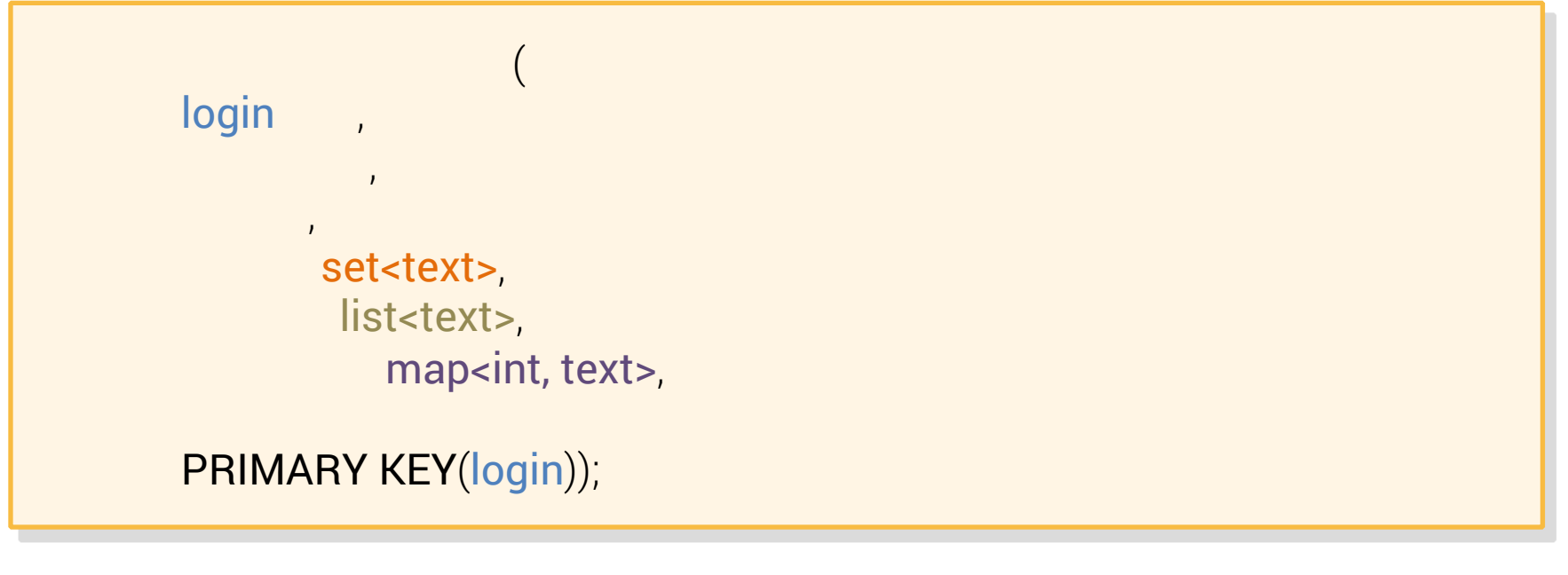

 $\left($  $(≈ 1000)$ 

#### 59

# From SQL to CQL

 $\Gamma$  can be a set of the comments (

article\_id comment\_id author\_id text, *// typical join id*  content text, and the content of the content of the content of the content of the content of the content of th<br>The content of the content of the content of the content of the content of the content of the content of the c

 $((article_id), comment_id));$ 

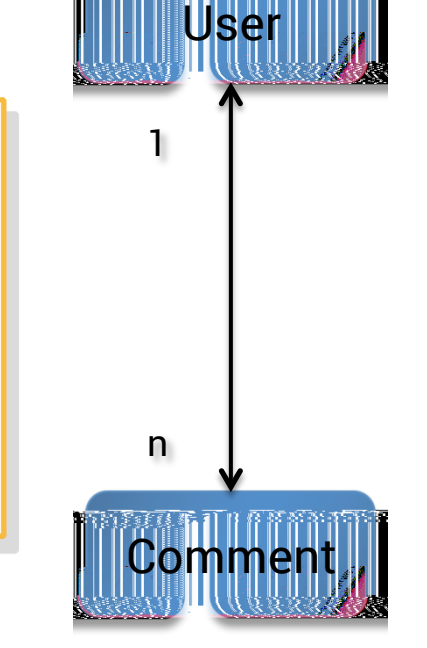

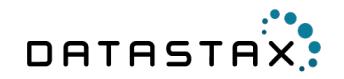

### From SQL to CQL

De-normalized

 $\Gamma$  can be a set of the comments ( article\_id comment\_id author\_json text, *// de-normalize* content text, and the content of the content of the content of the content of the content of the content of th<br>The content of the content of the content of the content of the content of the content of the content of the c

 $((article_id), comment_id));$ 

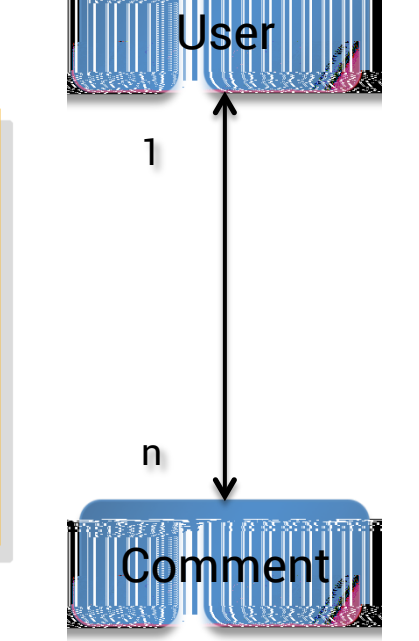

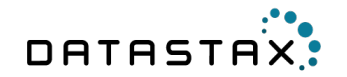

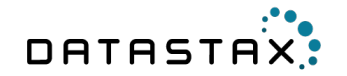

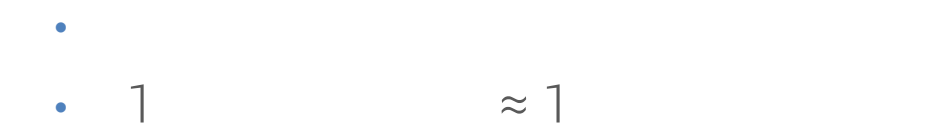

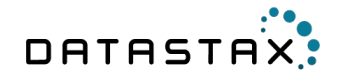

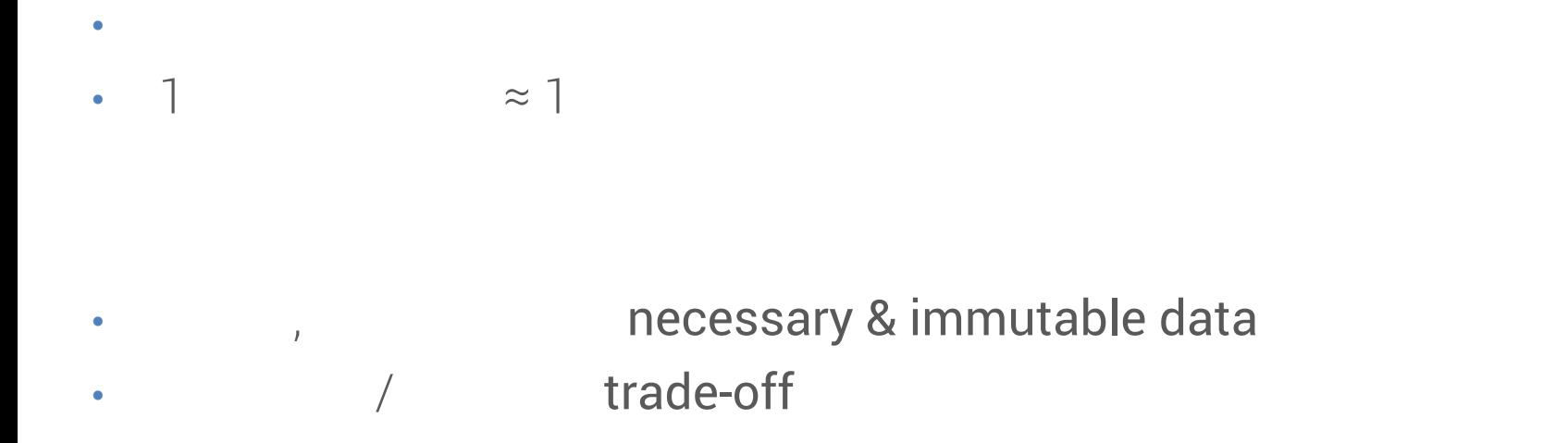

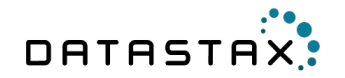

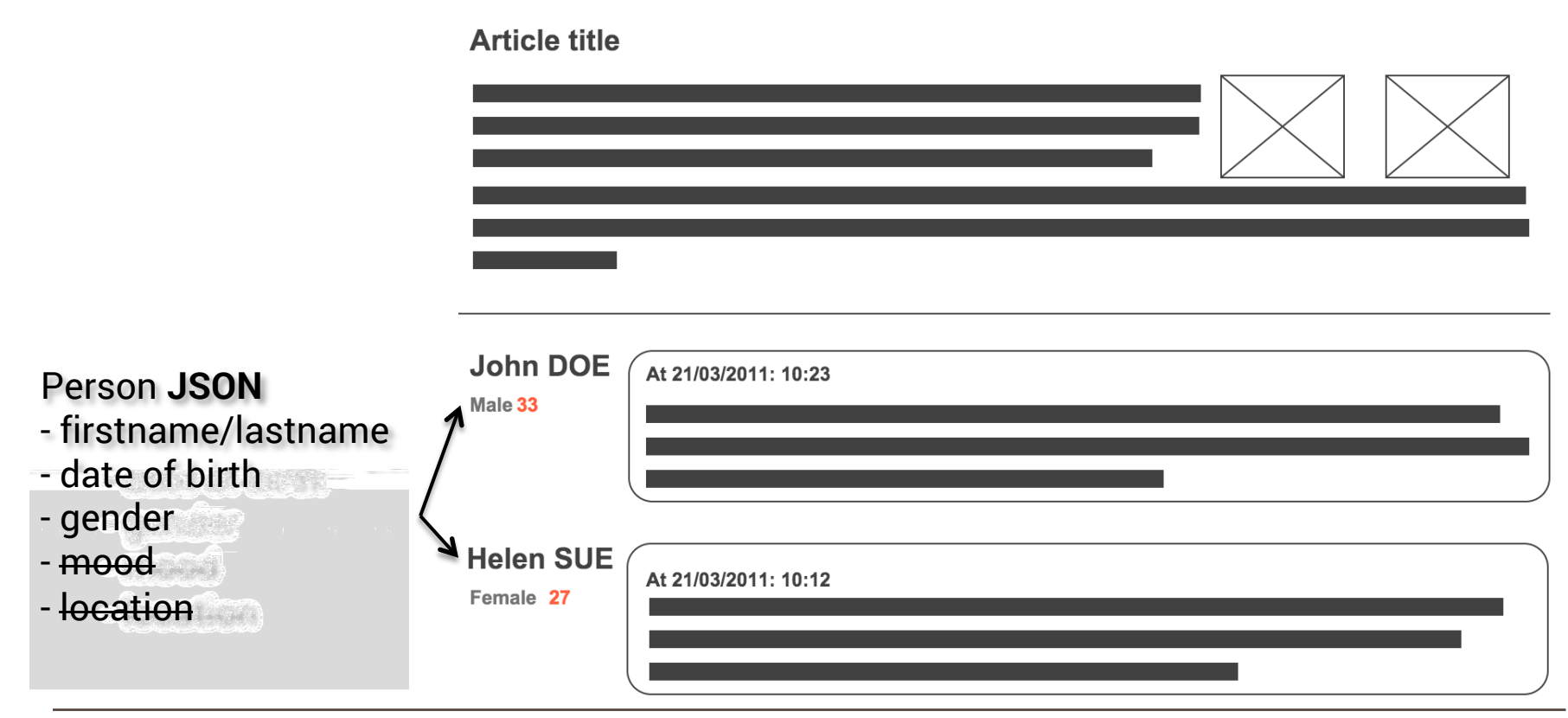

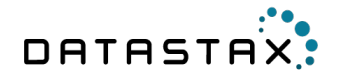

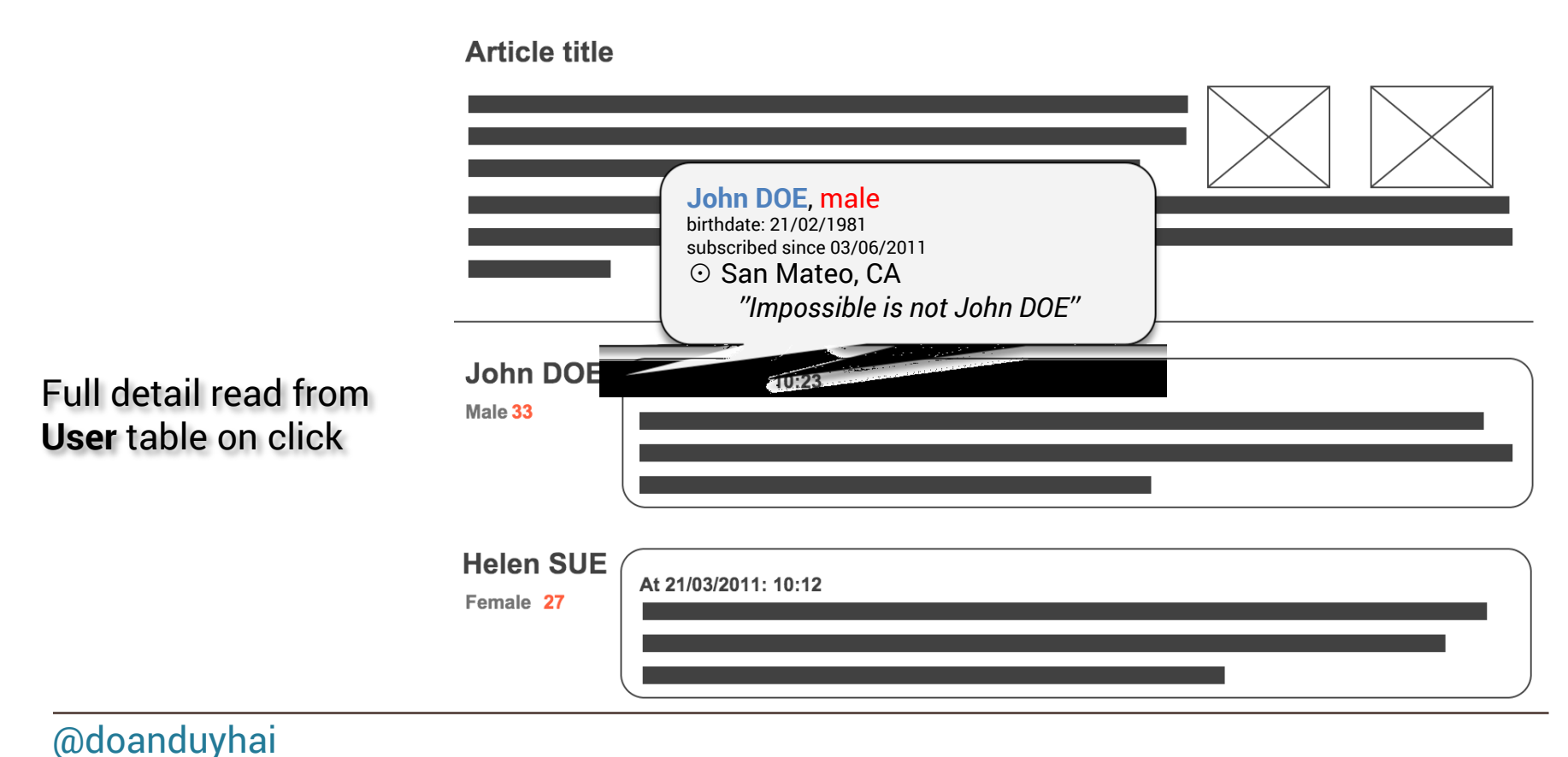

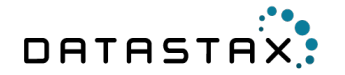

? ☞ make operations linearizable

installing and an external lock manager and an external lock manager and

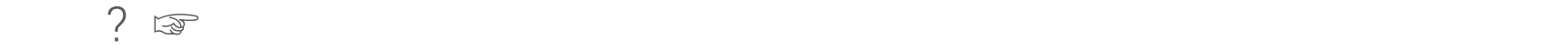

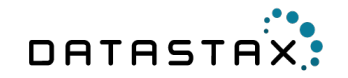

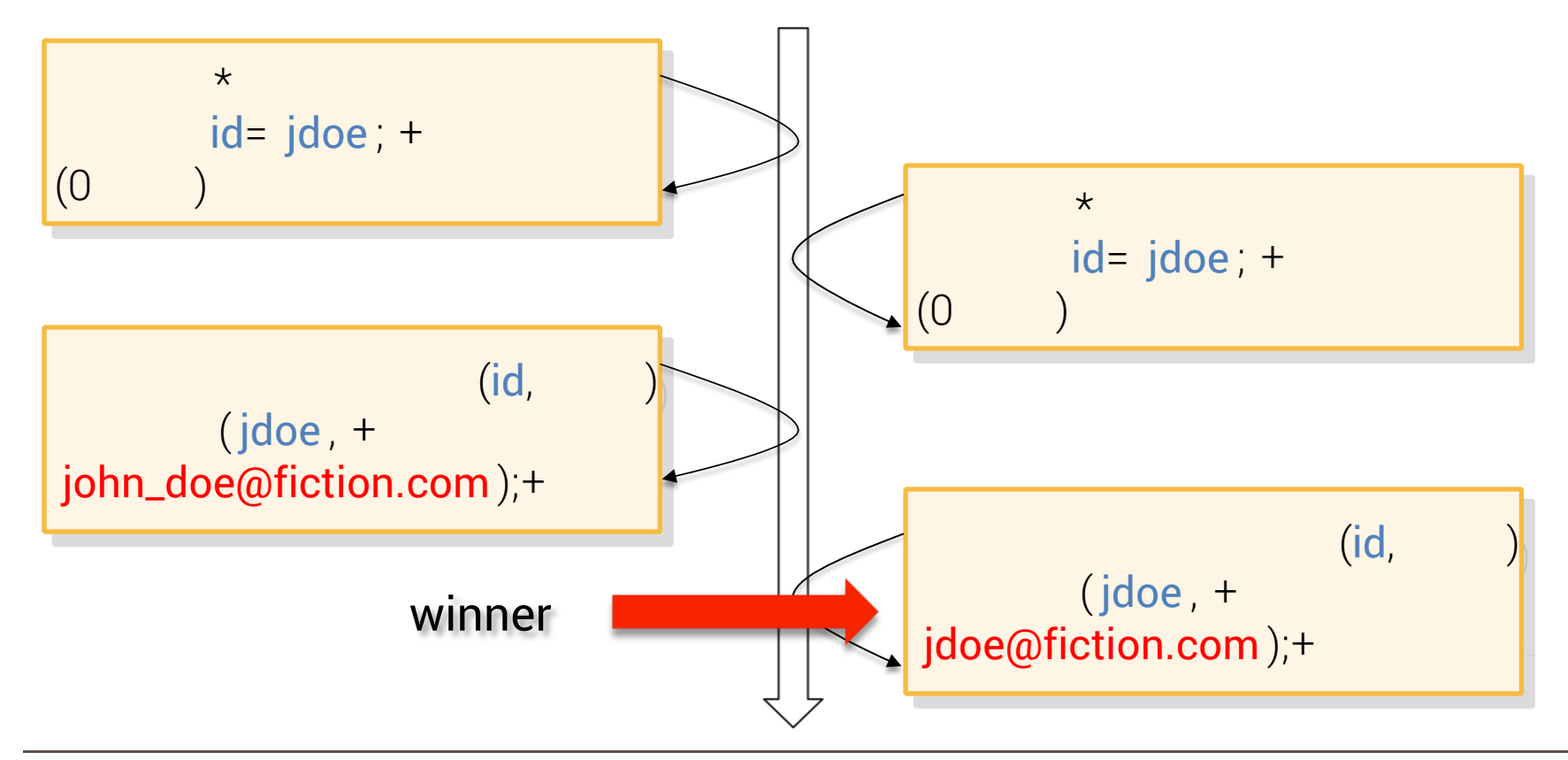

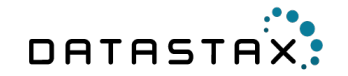

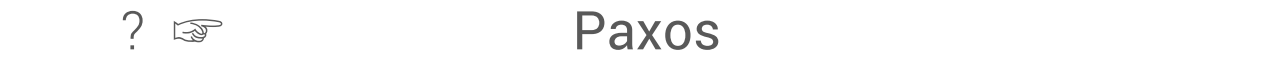

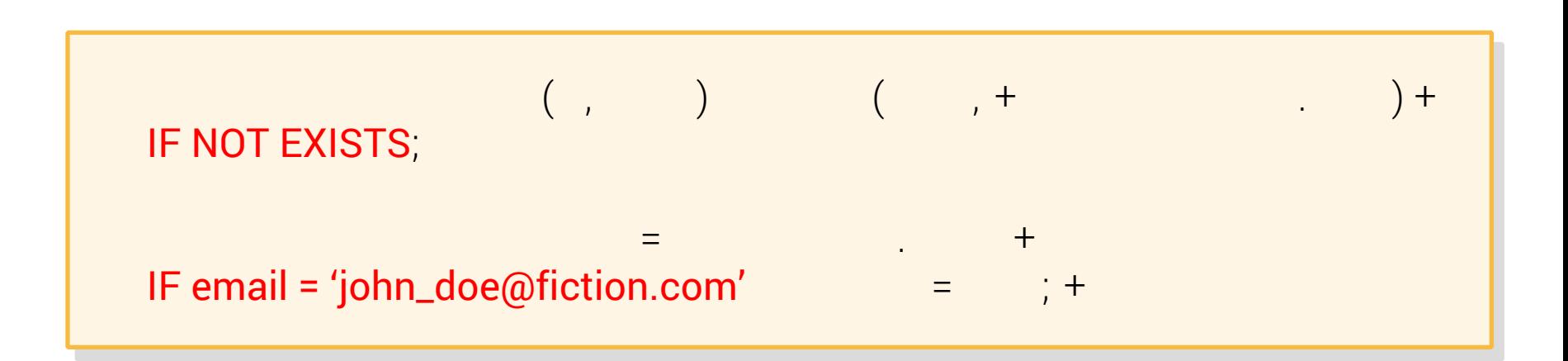

#### @doanduyhai

 $\ddot{\phantom{1}}$ 

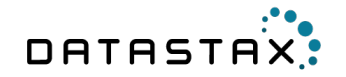

• insert with  $\text{Cov}$  and  $\text{Cov}$  and  $\text{Cov}$ 

**IF NOT EXISTS**  $\Box$  Decree in the contract of the  $\Box$  if  $\Box$  if  $\Box$  if  $\Box$  if  $\Box$  if  $\Box$  if  $\Box$  if  $\Box$  if  $\Box$  if  $\Box$  if  $\Box$  if  $\Box$  if  $\Box$  if  $\Box$  if  $\Box$  if  $\Box$  if  $\Box$  if  $\Box$  if  $\Box$  if  $\Box$  if  $\Box$  if  $\Box$  if  $\Box$  if  $\$ 

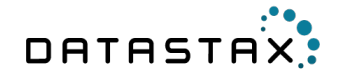

•  $(4$   $)$ , do not abuse •  $1\% - 5\%$ 

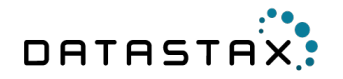

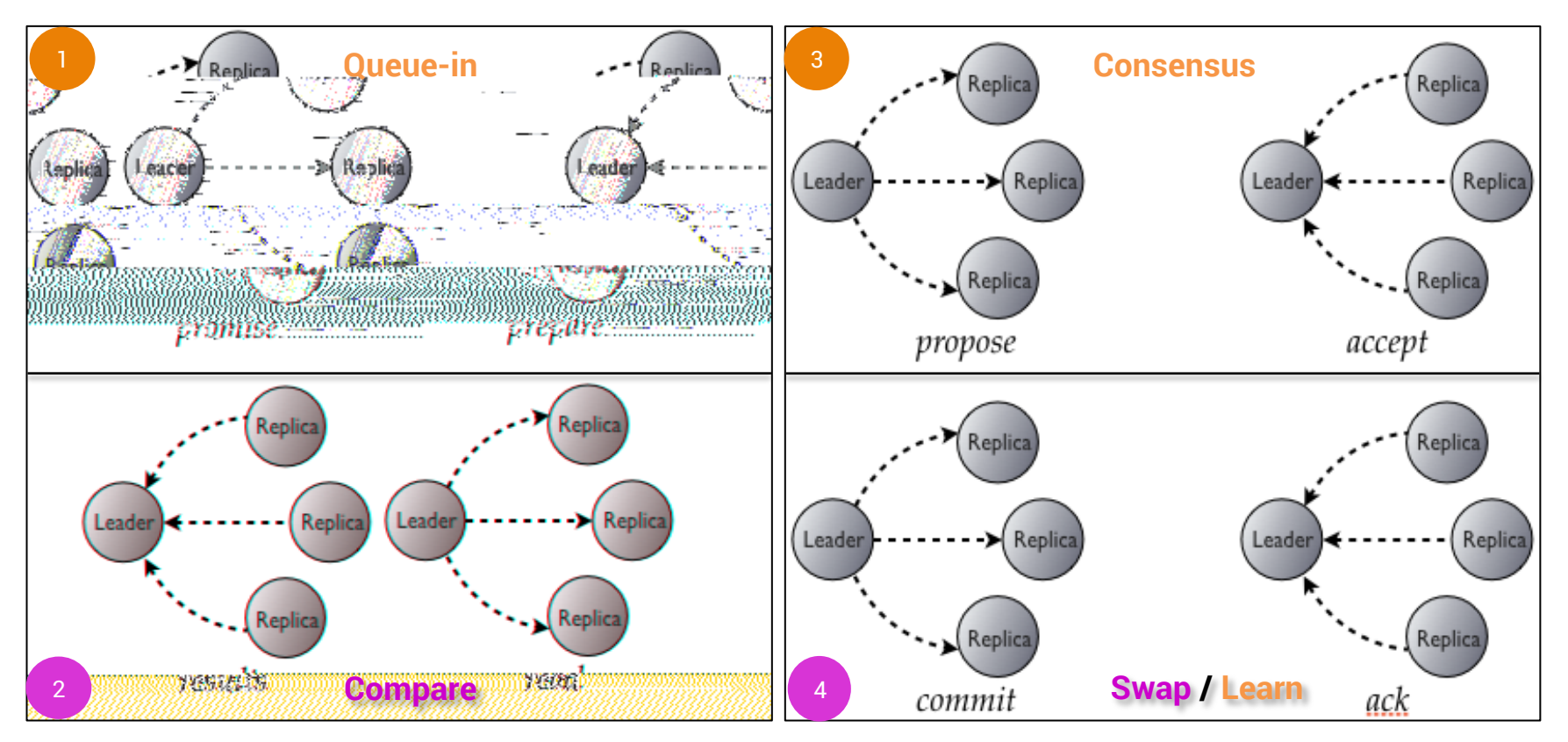

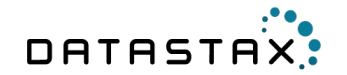

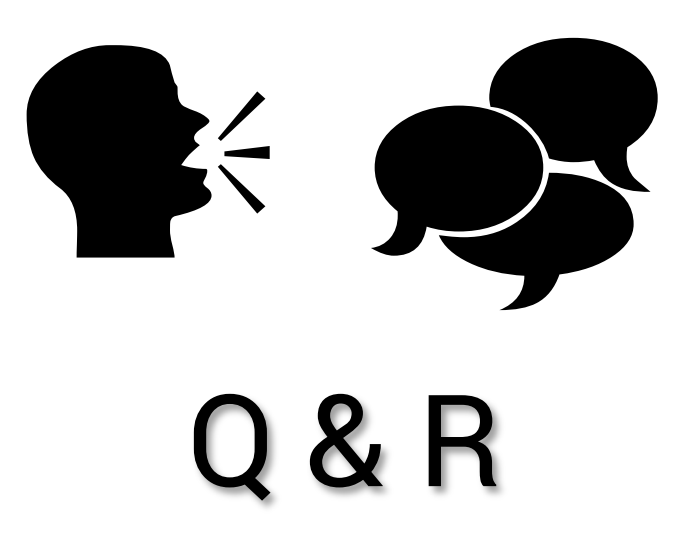

# Thank You

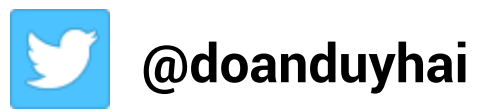

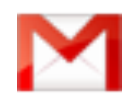

**duy\_hai.doan@datastax.com** 

**https://academy.datastax.com/**